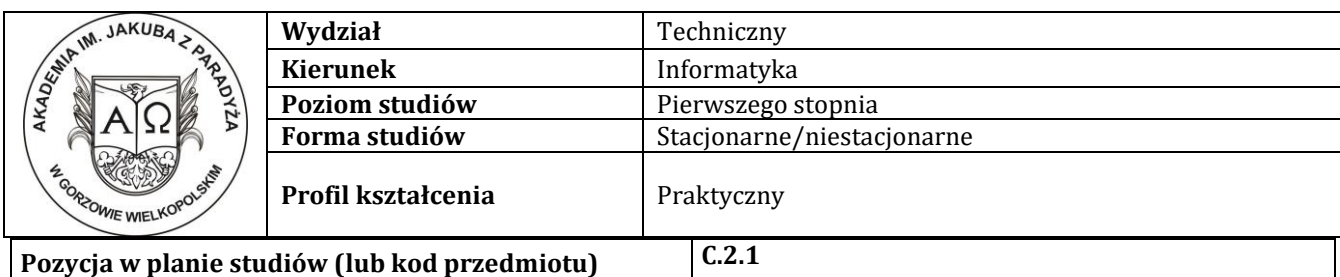

# **P R O G R A M P R Z E D M I O T U / M O D U Ł U**

# **A - Informacje ogólne**

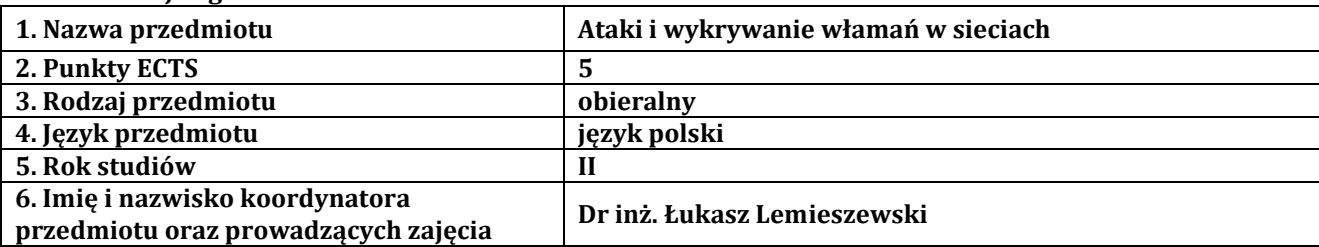

#### **B – Formy dydaktyczne prowadzenia zajęć i liczba godzin w semestrze**

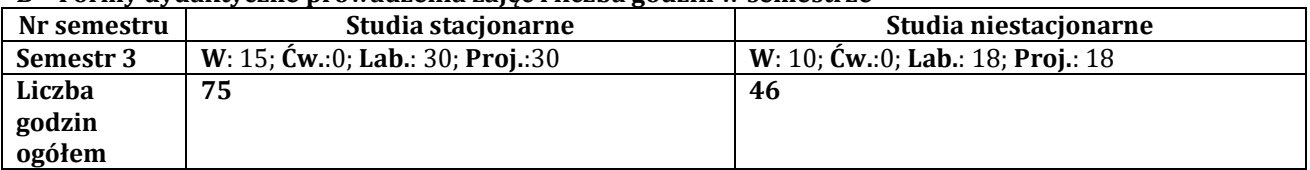

#### **C - Wymagania wstępne**

Student przedmiotu Ataki i wykrywanie włamań w sieciach posiada wiedzę, umiejętności i kompetencje społeczne, które nabył podczas realizacji przedmiotu sieci komputerowe

# **D - Cele kształcenia**

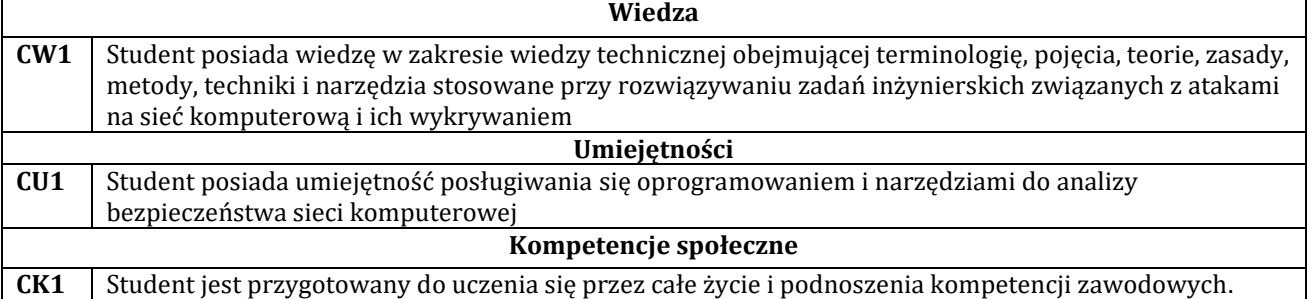

#### **E - Efekty uczenia się przedmiotowe i kierunkowe**

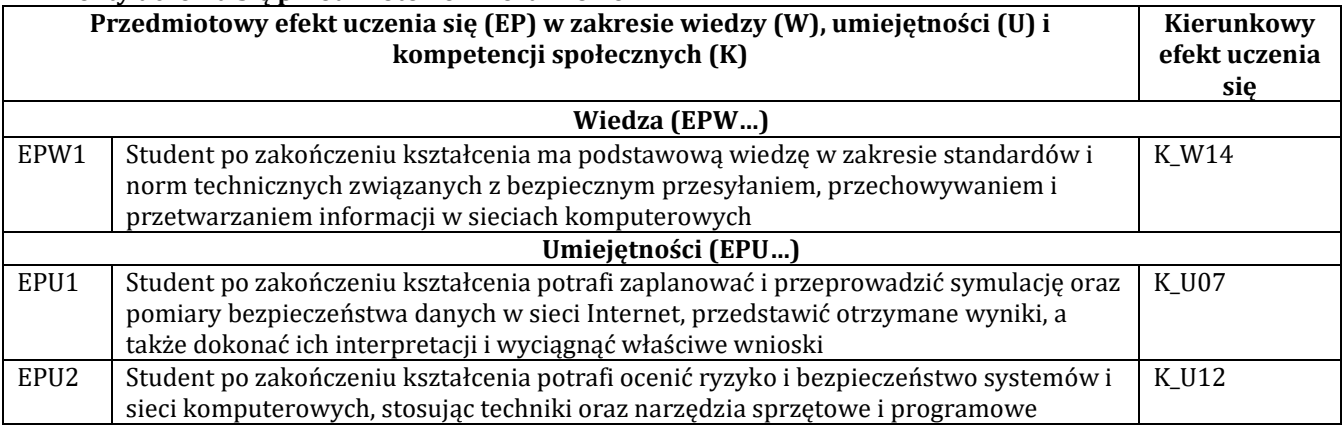

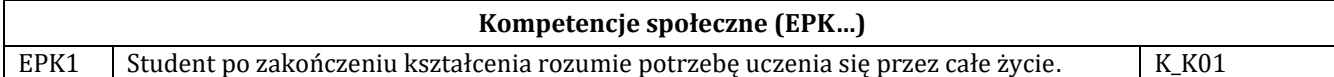

#### **F - Treści programowe oraz liczba godzin na poszczególnych formach zajęć**

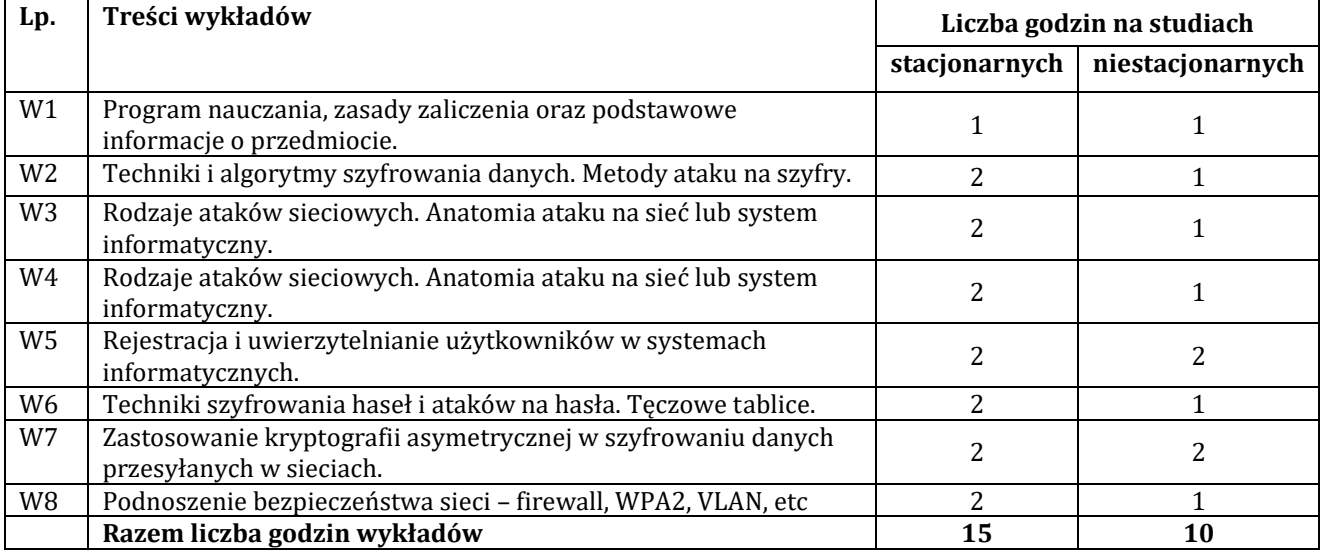

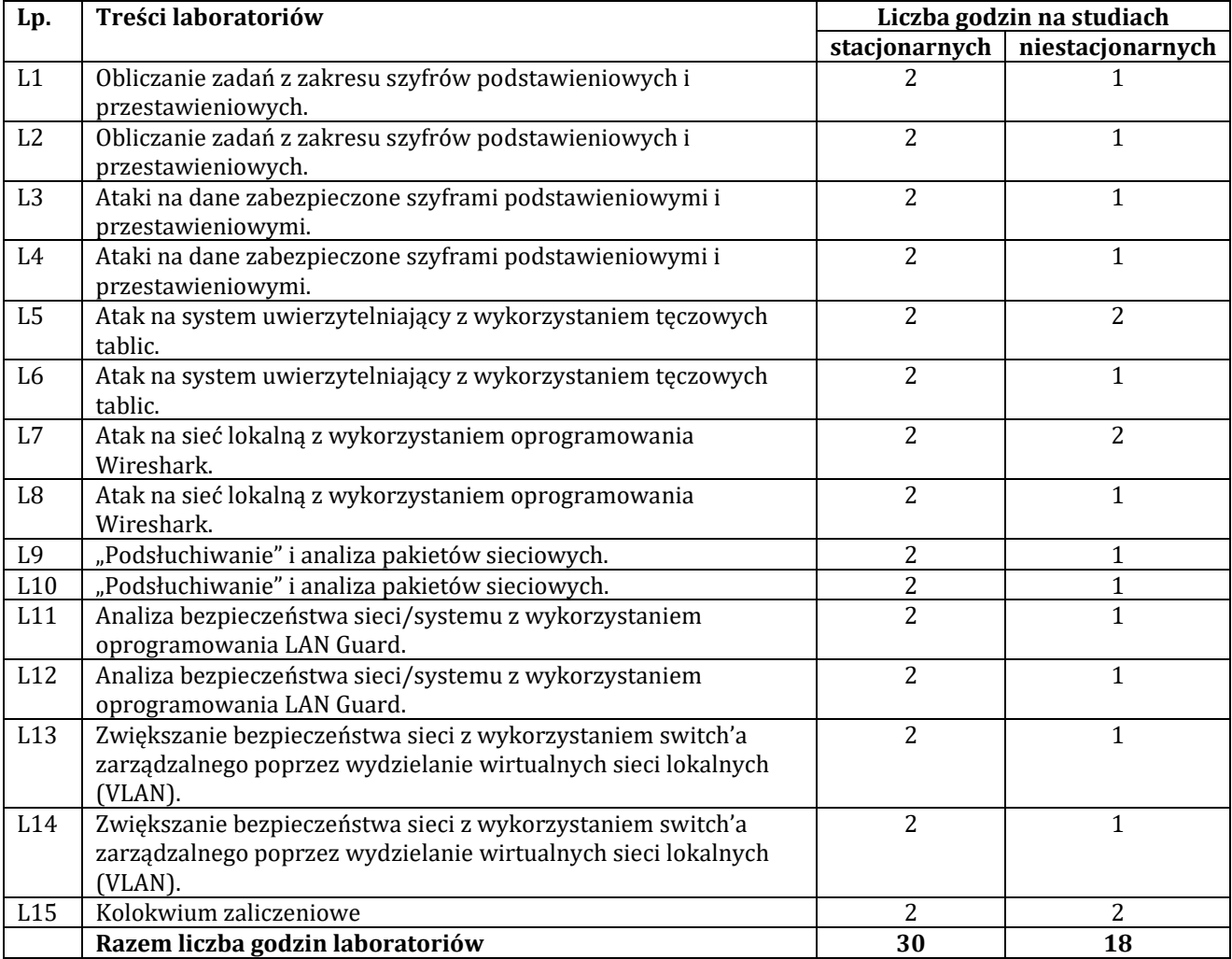

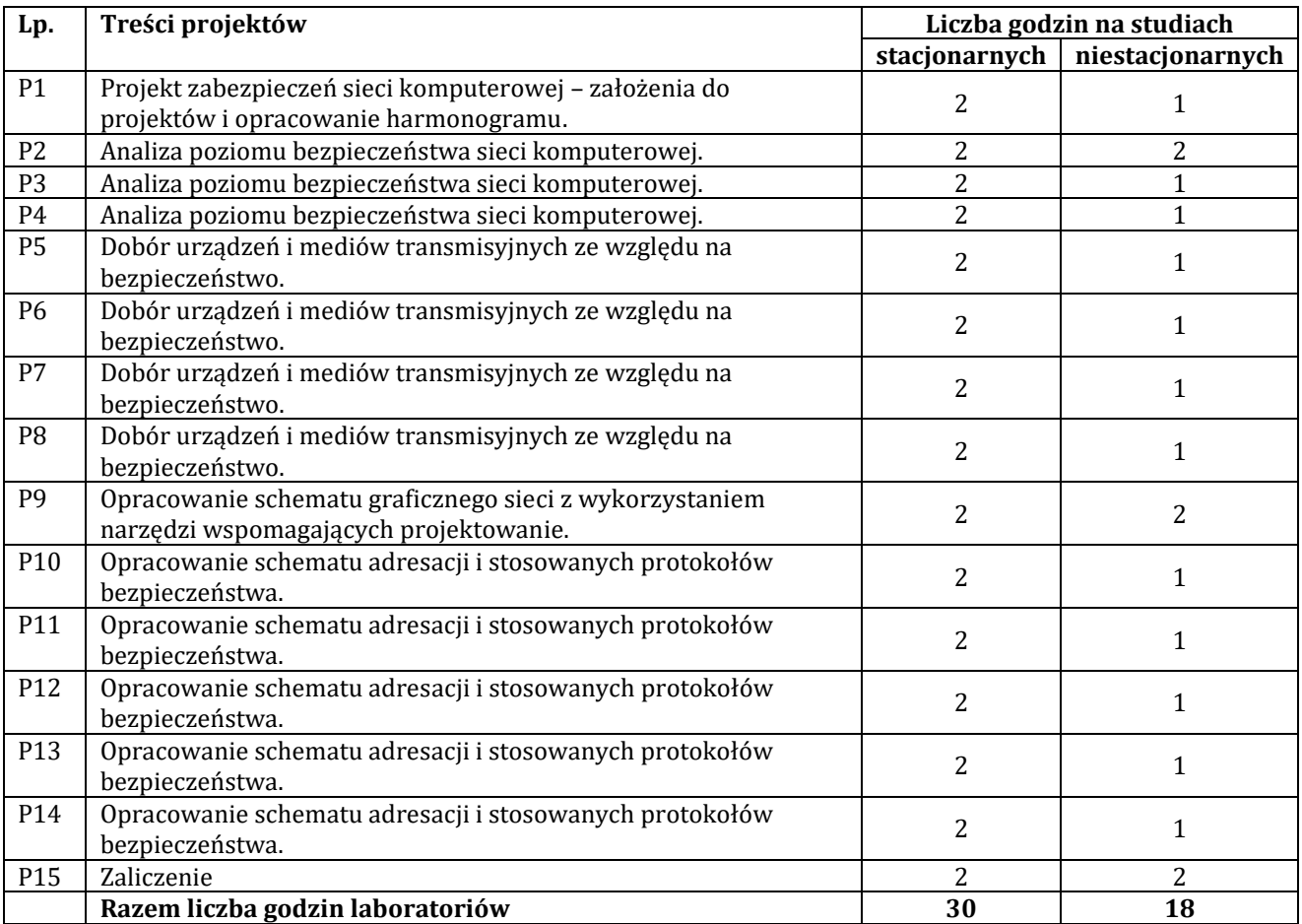

#### **G – Metody oraz środki dydaktyczne wykorzystywane w ramach poszczególnych form zajęć**

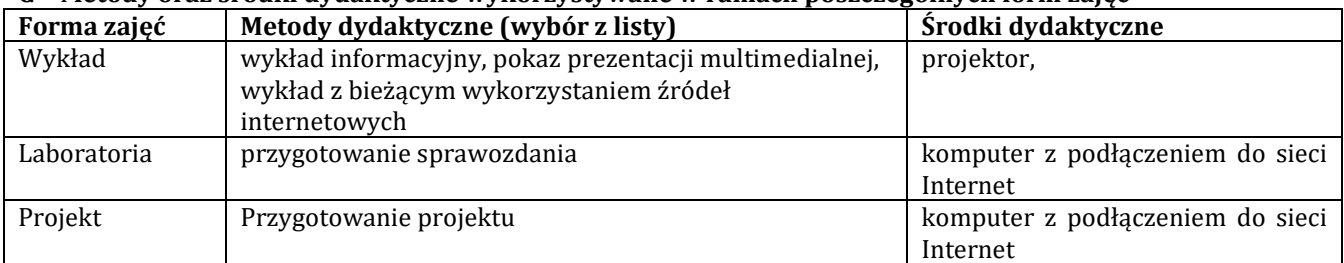

# **H - Metody oceniania osiągnięcia efektów uczenia się na poszczególnych formach zajęć**

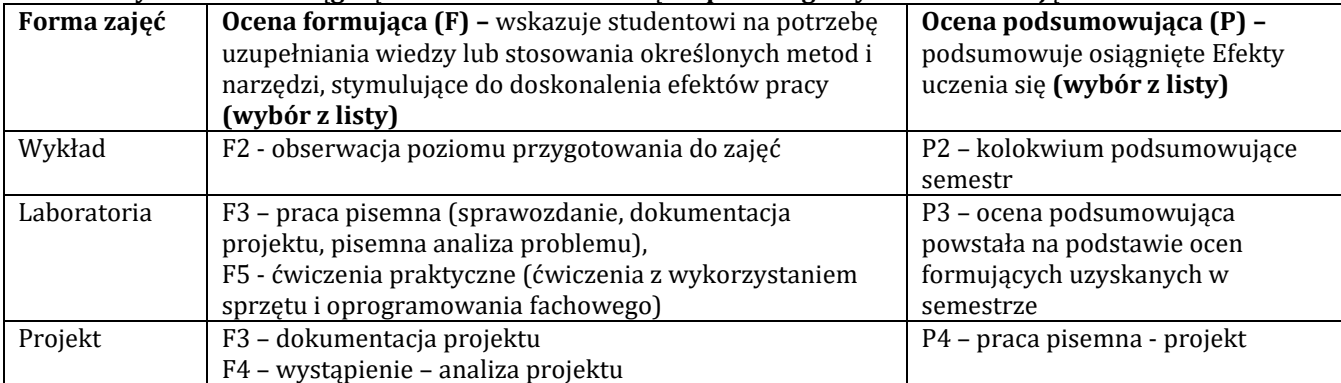

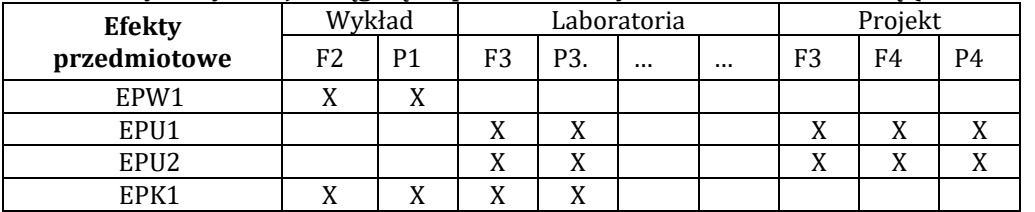

# **H-1 Metody weryfikacji osiągnięcia przedmiotowych efektów uczenia się (wstawić "x")**

#### **I – Kryteria oceniania**

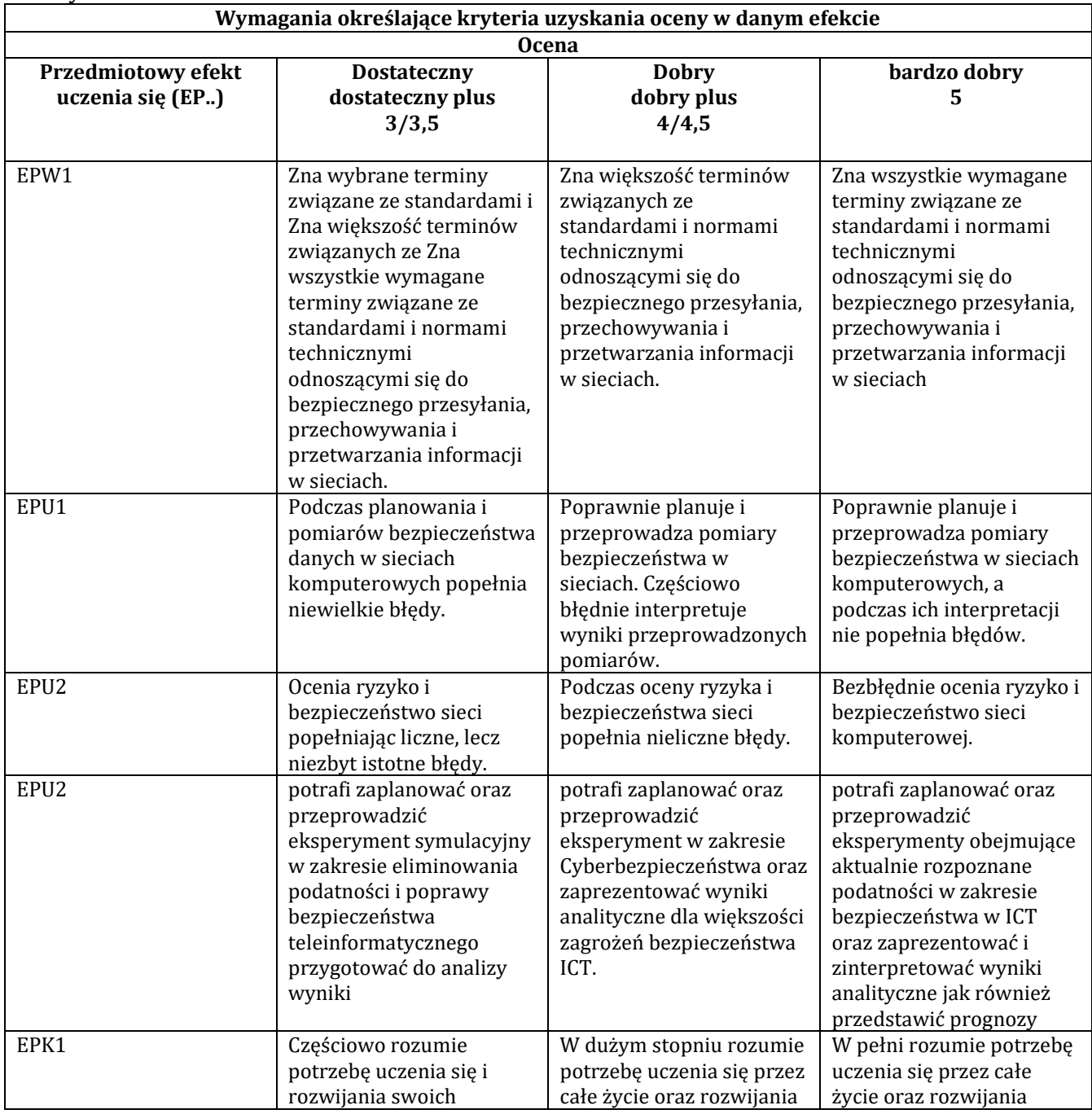

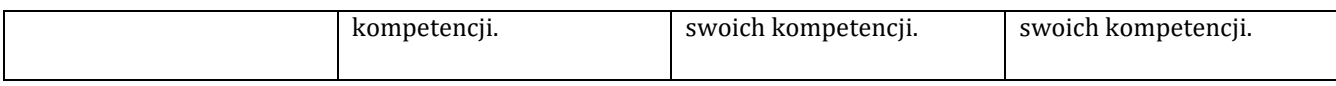

## **J – Forma zaliczenia przedmiotu**

zaliczenie z oceną

#### **K – Literatura przedmiotu**

#### **Literatura obowiązkowa:**

1. Engebretson P., Hacking i testy penetracyjne. Podstawy, Helion, 2013.

2. [Joseph Muniz,](https://helion.pl/autorzy/joseph-muniz) [Aamir Lakhani,](https://helion.pl/autorzy/aamir-lakhani) Kali Linux – Testy Penetracyjne, Helion, Gliwice 2013

## **Literatura zalecana / fakultatywna:**

1. Klevinsky T.J., Laliberte S., Gupta A., Hack I.T. Testy bezpieczeństwa danych, Helion, 2003

#### **L – Obciążenie pracą studenta:**

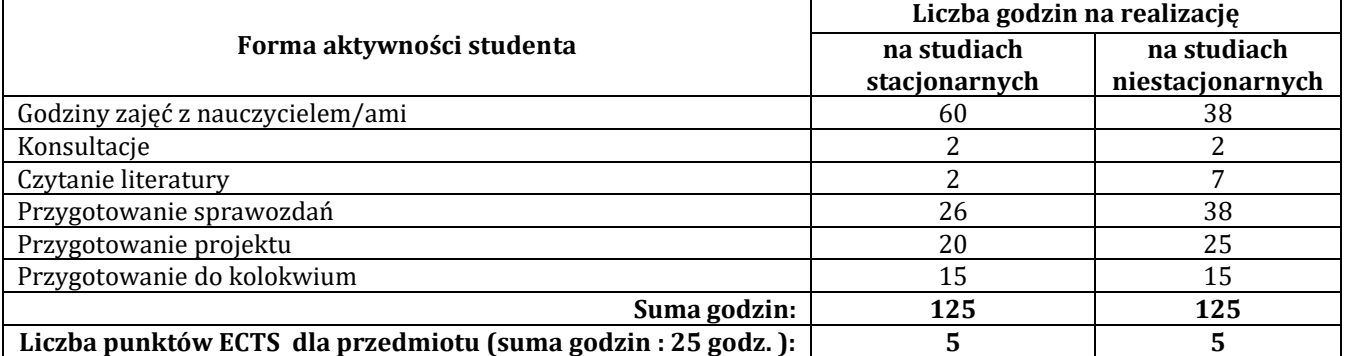

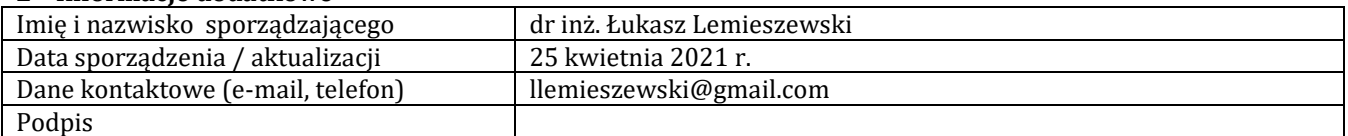

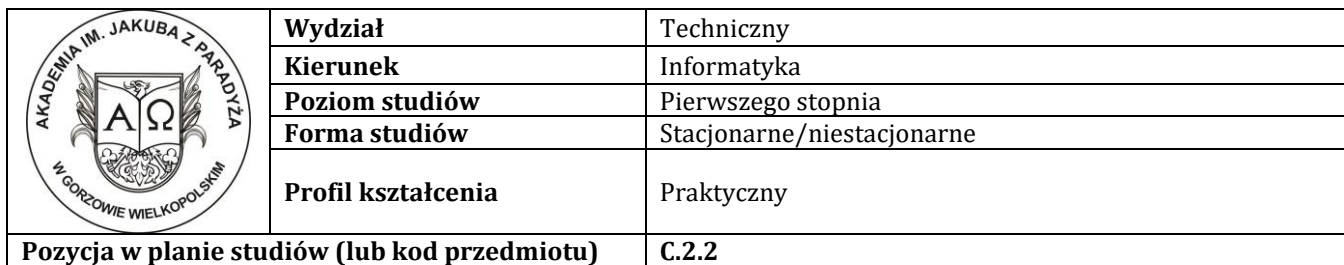

#### **P R O G R A M P R Z E D M I O T U / M O D U Ł U**

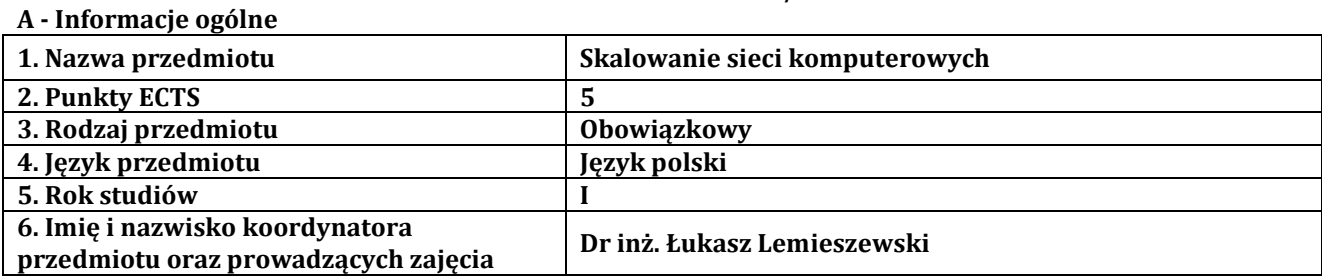

# **B – Formy dydaktyczne prowadzenia zajęć i liczba godzin w semestrze**

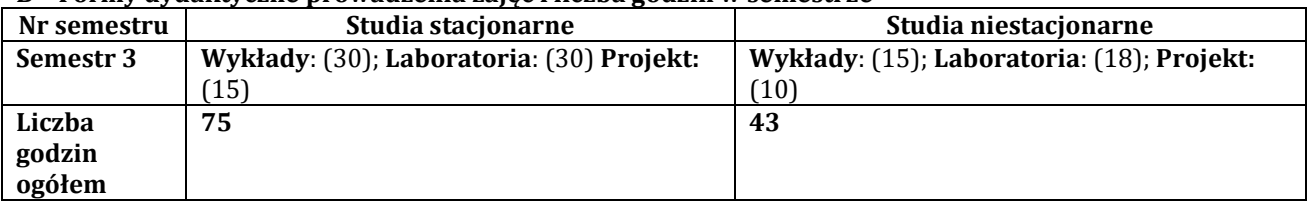

# **C - Wymagania wstępne**

Student przedmiotu wprowadzenie do sieci komputerowe posiada wiedzę, umiejętności i kompetencje społeczne, które nabył podczas realizacji przedmiotu wprowadzenie do sieci komputerowych i routing i przełączanie w sieciach LAN i WAN.

# **D - Cele kształcenia**

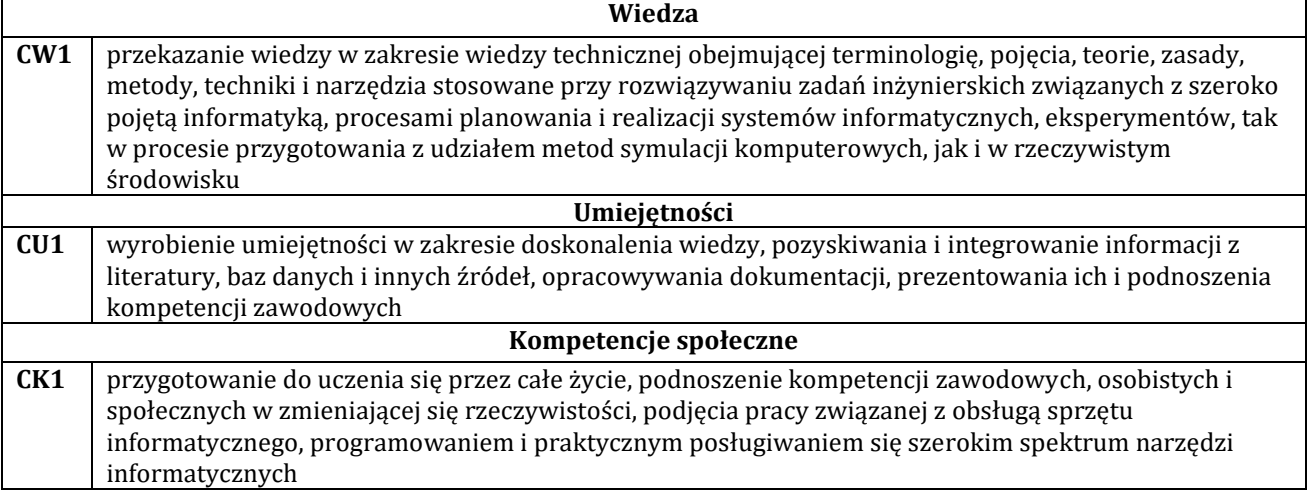

#### **E - Efekty uczenia się przedmiotowe i kierunkowe**

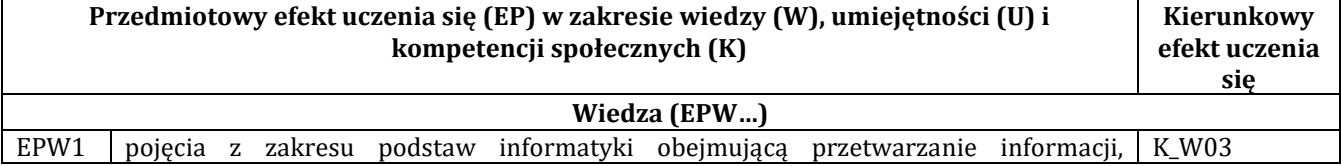

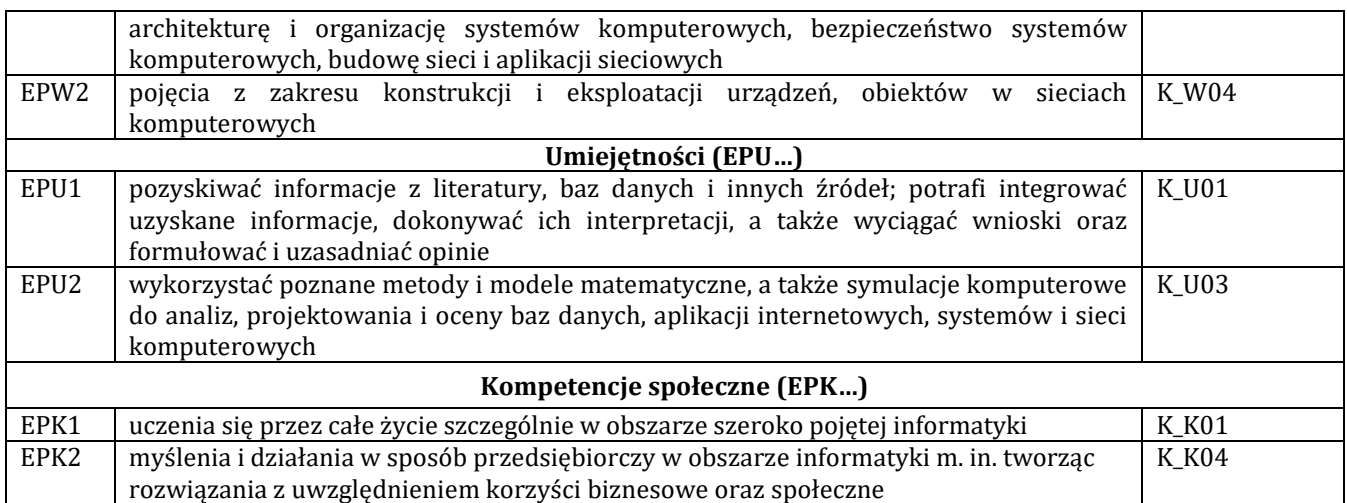

# **F - Treści programowe oraz liczba godzin na poszczególnych formach zajęć**

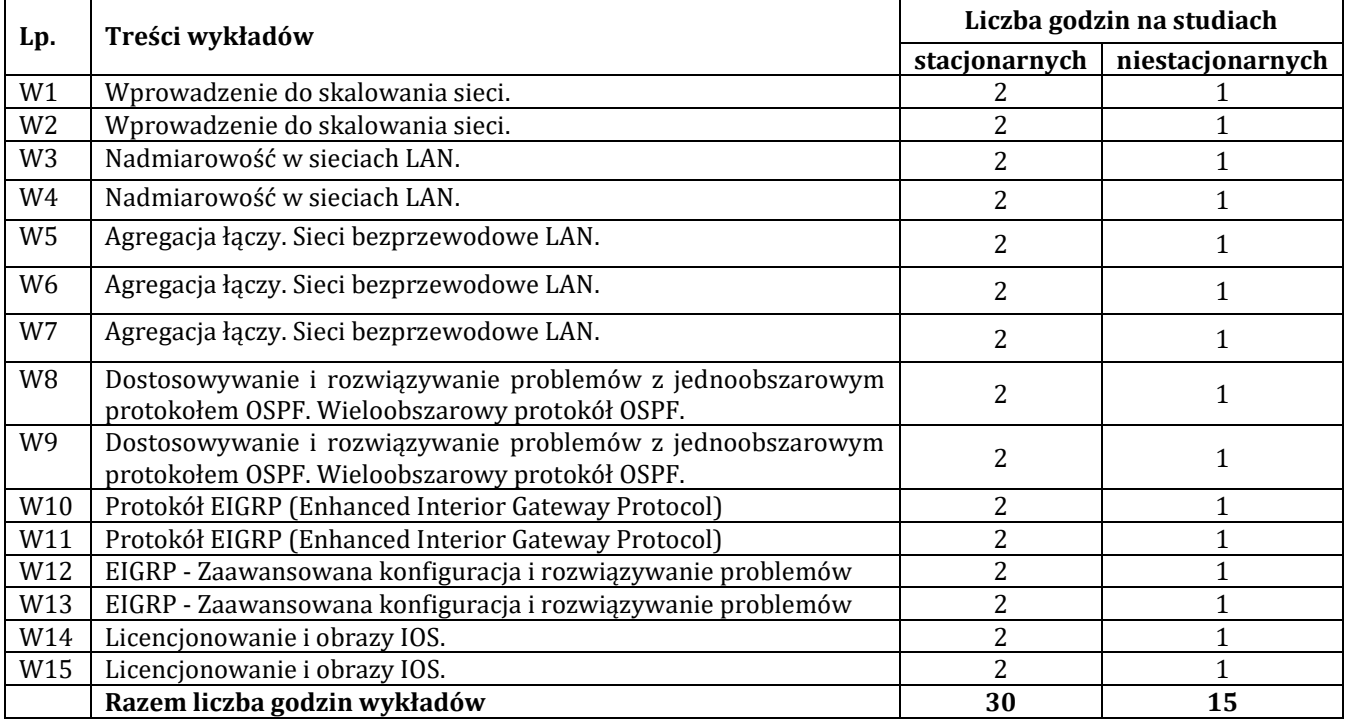

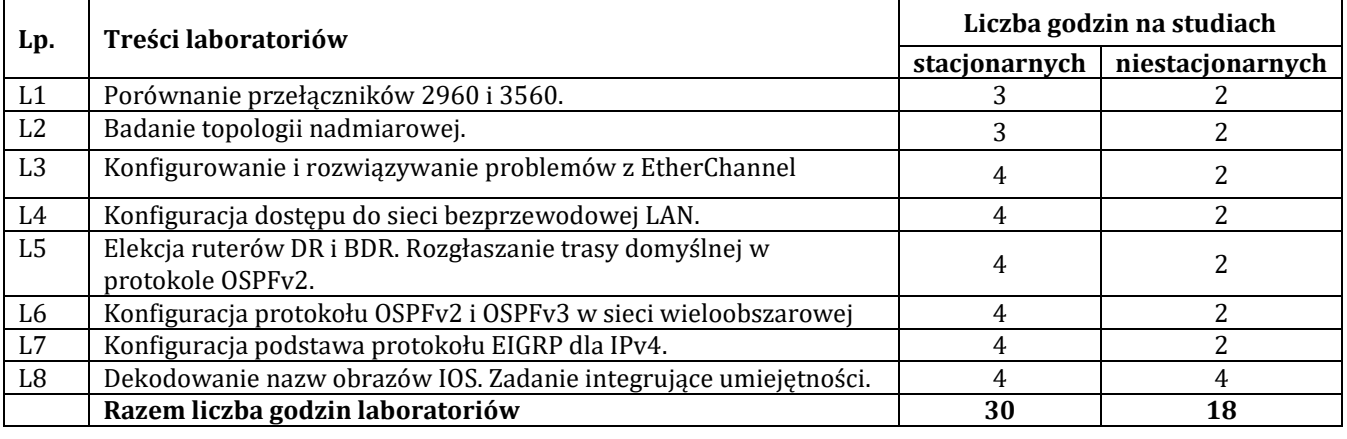

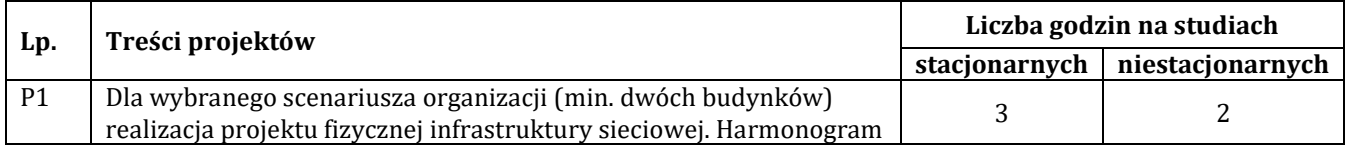

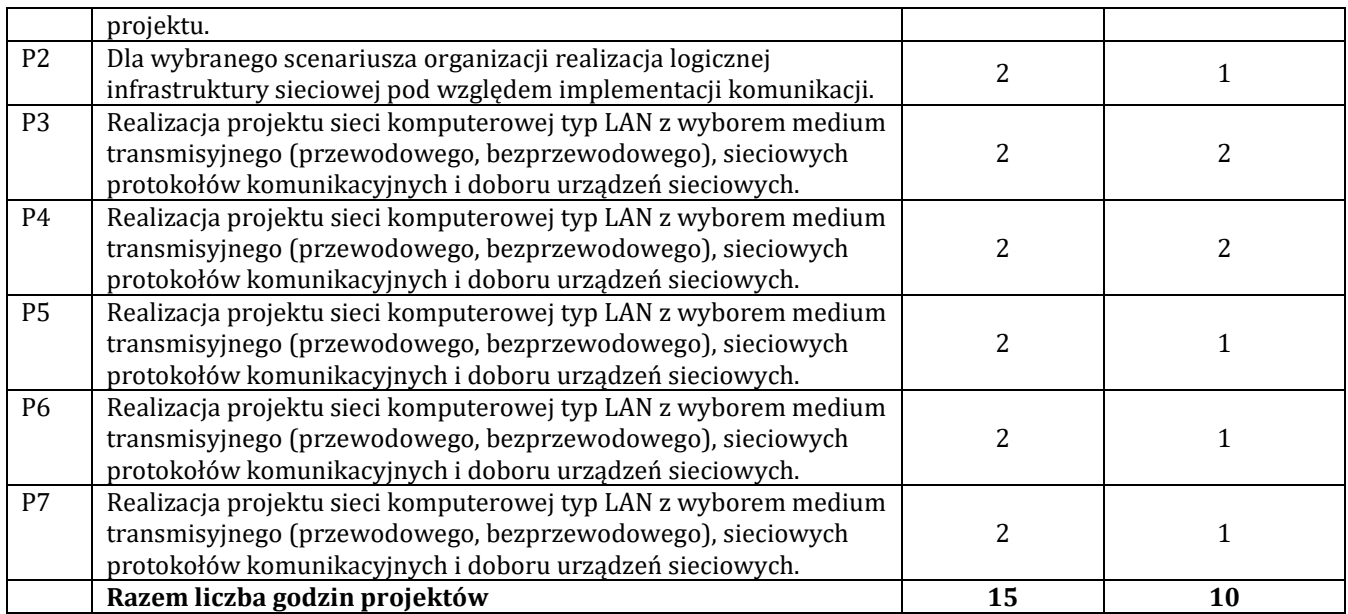

#### **G – Metody oraz środki dydaktyczne wykorzystywane w ramach poszczególnych form zajęć**

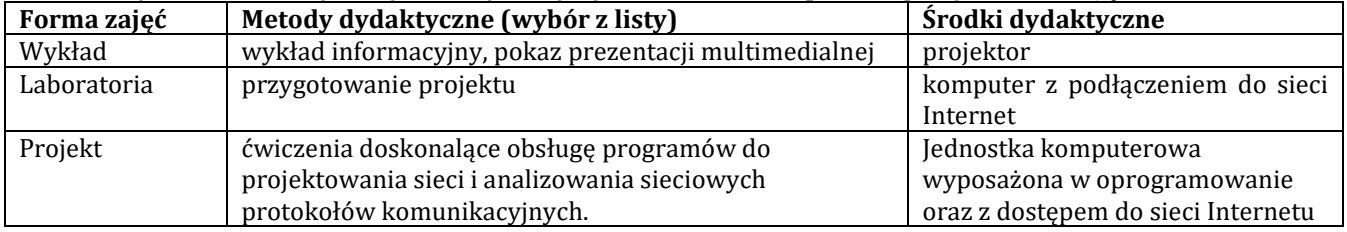

## **H - Metody oceniania osiągnięcia efektów uczenia się na poszczególnych formach zajęć**

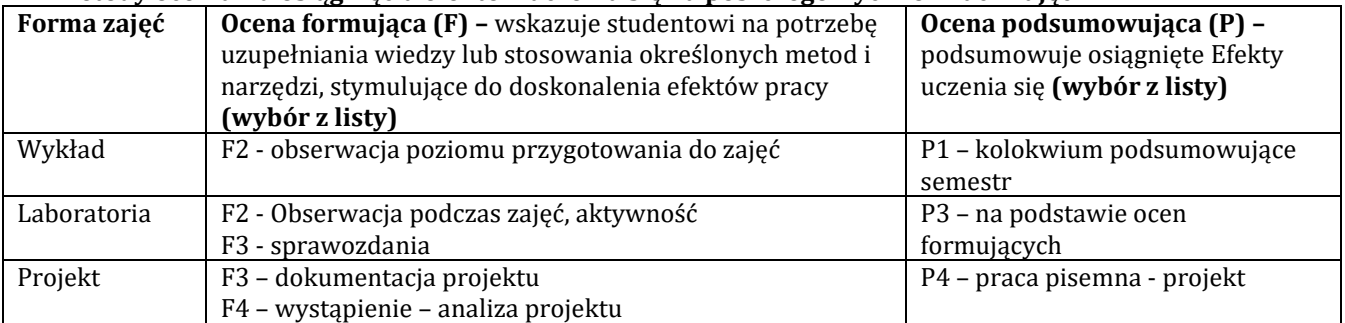

# **H-1 Metody weryfikacji osiągnięcia przedmiotowych efektów uczenia się (wstawić "x")**

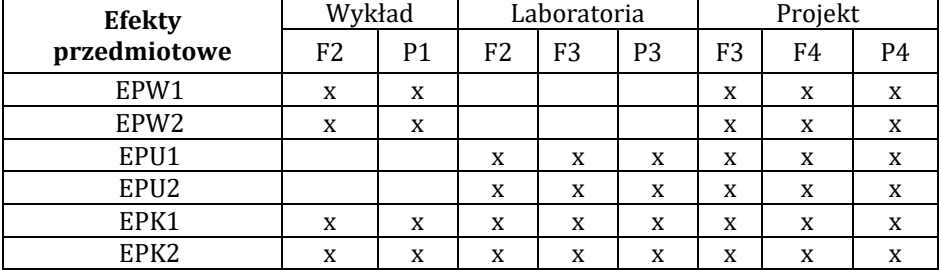

#### **I – Kryteria oceniania**

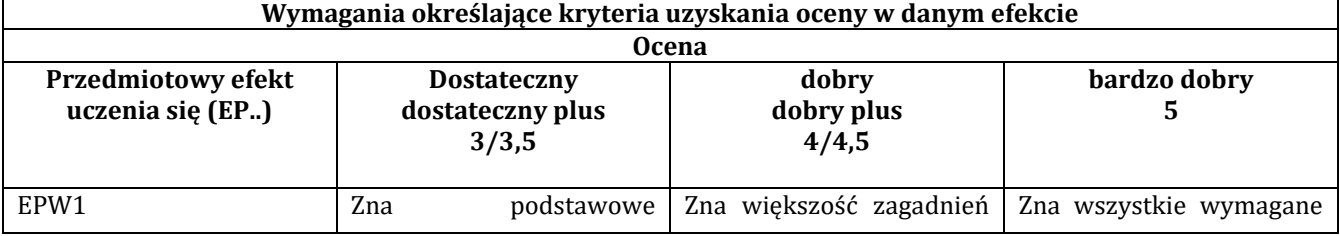

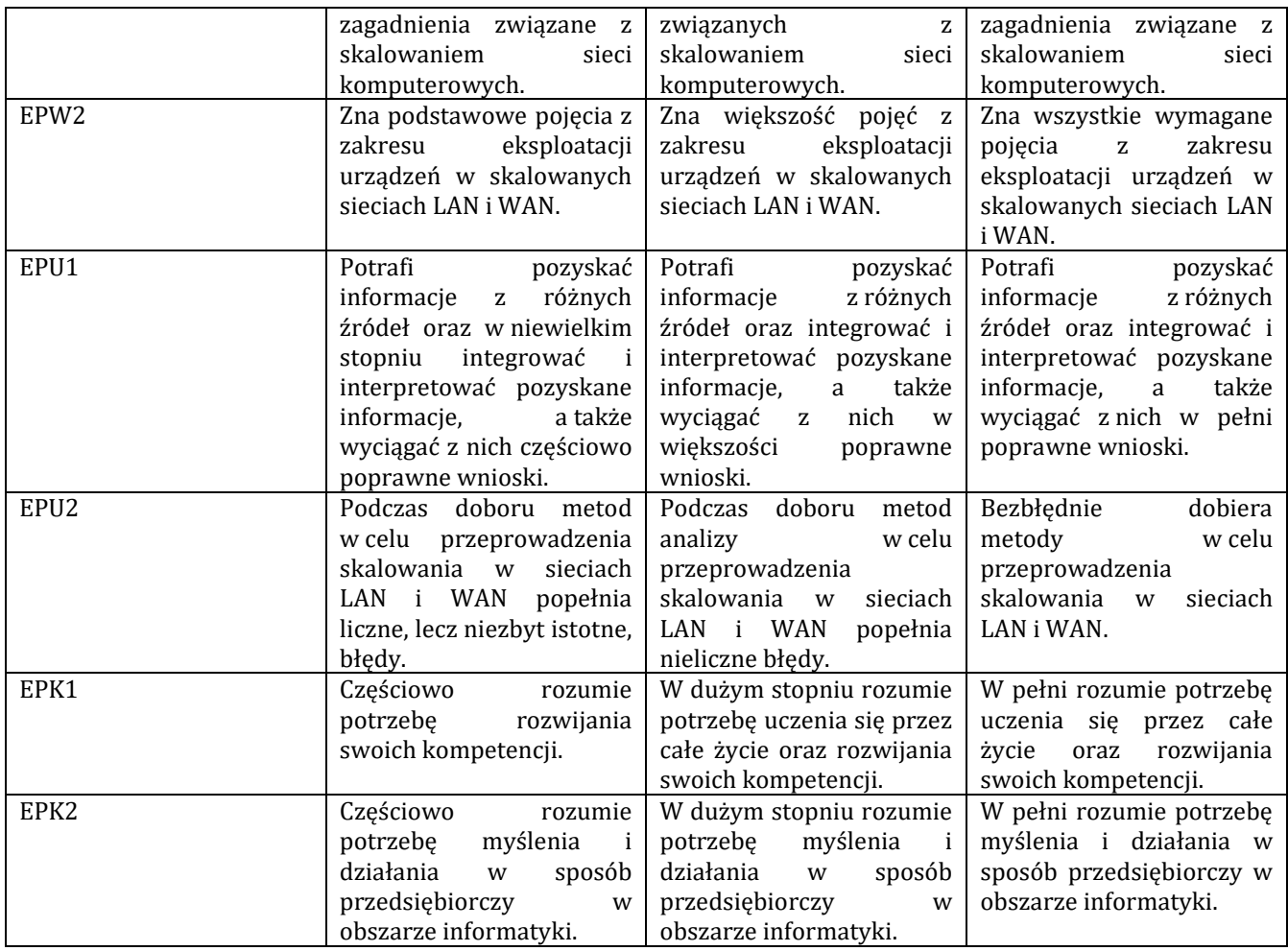

# **J – Forma zaliczenia przedmiotu**

Wykład - egzamin; Laboratorium i Projekt – zaliczenie z oceną

## **K – Literatura przedmiotu**

# **Literatura obowiązkowa:**

1. Adam Józefiok, CCNA 200-125. Zostań administratorem sieci, Gliwice 2017

2. Stanisław Wszelak, Administrowanie sieciowymi protokołami komunikacyjnymi, Helion, Gliwice 2015

# **Literatura zalecana / fakultatywna:**

1. Pawlak R., Okablowanie strukturalne sieci. Teoria i praktyka. Wydanie III, Helion 2011.

2. Mueller S., Rozbudowa i naprawa sieci. Wydanie II, Helion 2004.

## **L – Obciążenie pracą studenta:**

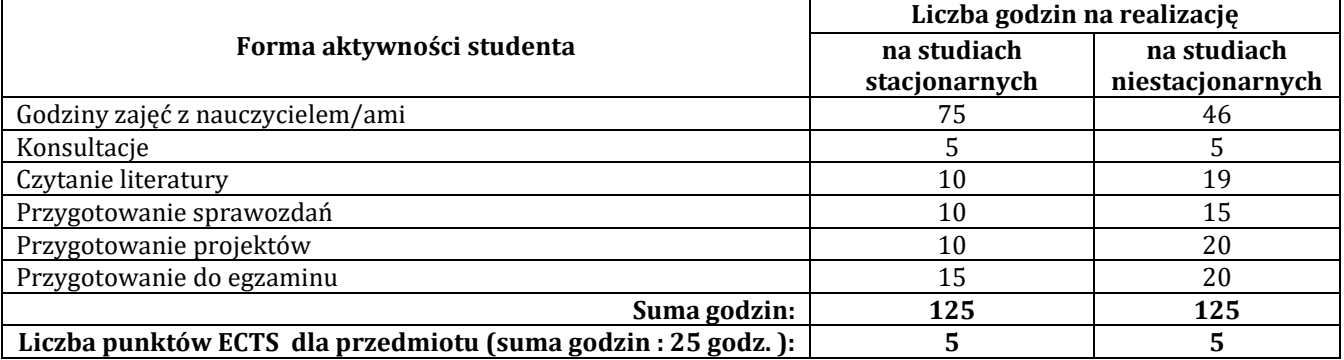

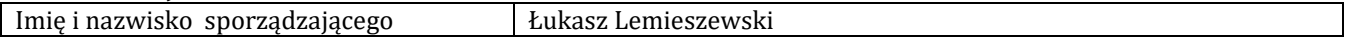

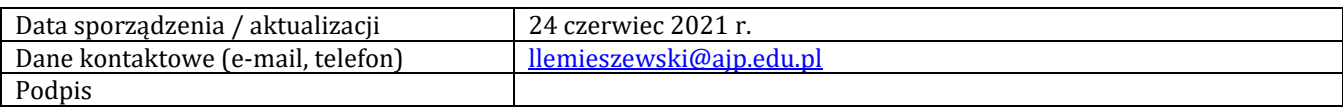

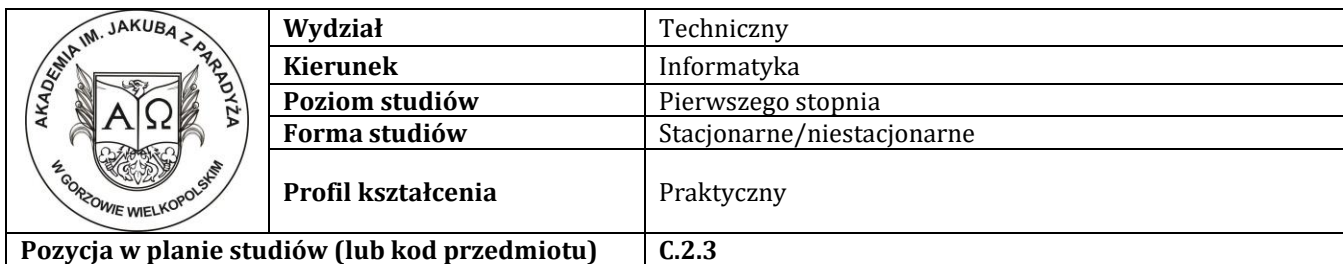

## **P R O G R A M P R Z E D M I O T U / M O D U Ł U**

#### **A - Informacje ogólne**

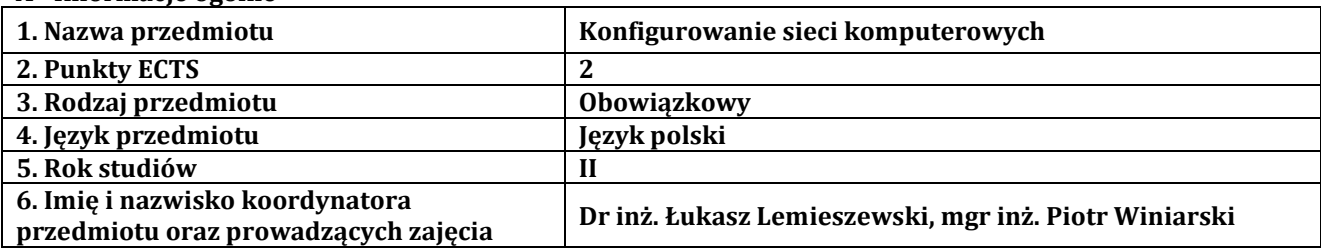

# **B – Formy dydaktyczne prowadzenia zajęć i liczba godzin w semestrze**

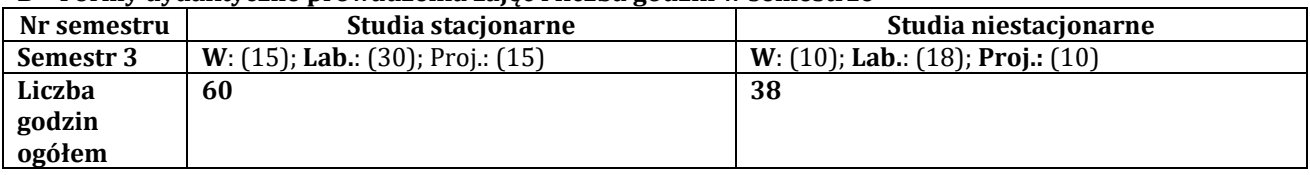

## **C - Wymagania wstępne**

Student posiada wiedzę, umiejętności i kompetencje społeczne, które nabył podczas realizacji przedmiotów: sieci komputerowe, systemy operacyjne. Znajomość podstawowych protokołów sieciowych. Umiejętność tworzenie kont użytkowników (grup użytkowników) w systemach lokalnych oraz nadawania im praw do zasobów.

#### **D - Cele kształcenia**

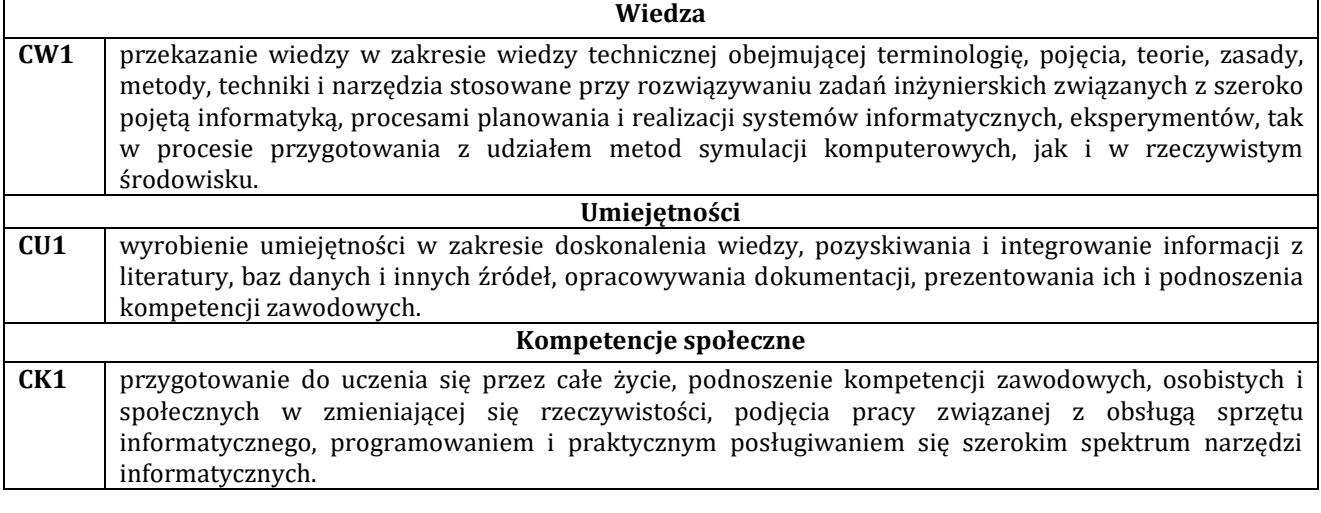

#### **E - Efekty uczenia się przedmiotowe i kierunkowe**

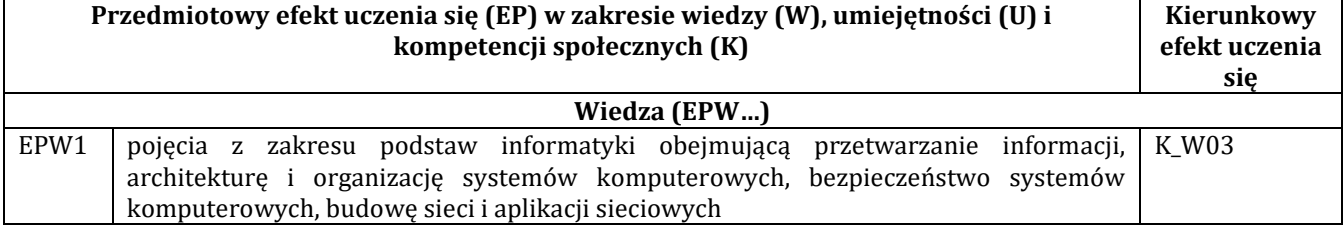

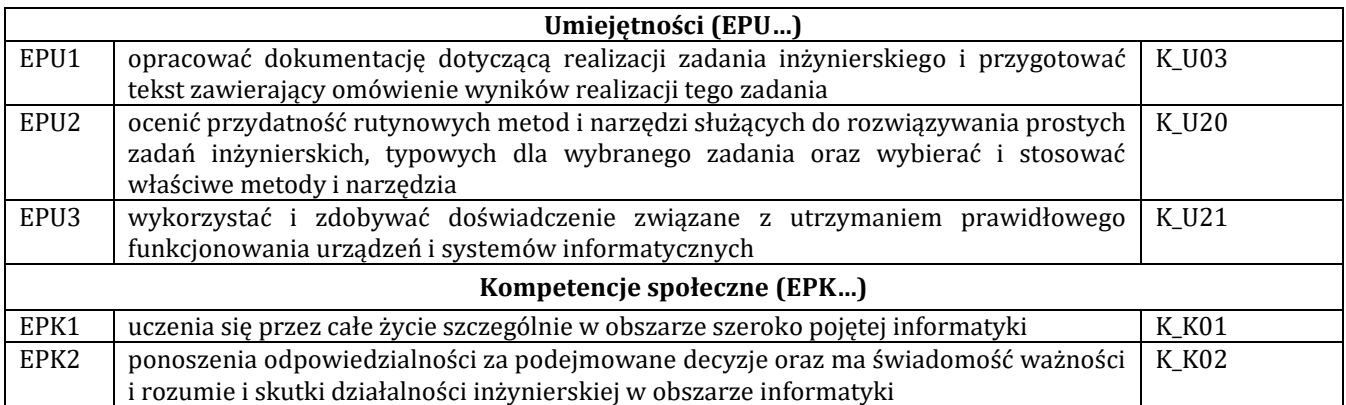

# **F - Treści programowe oraz liczba godzin na poszczególnych formach zajęć**

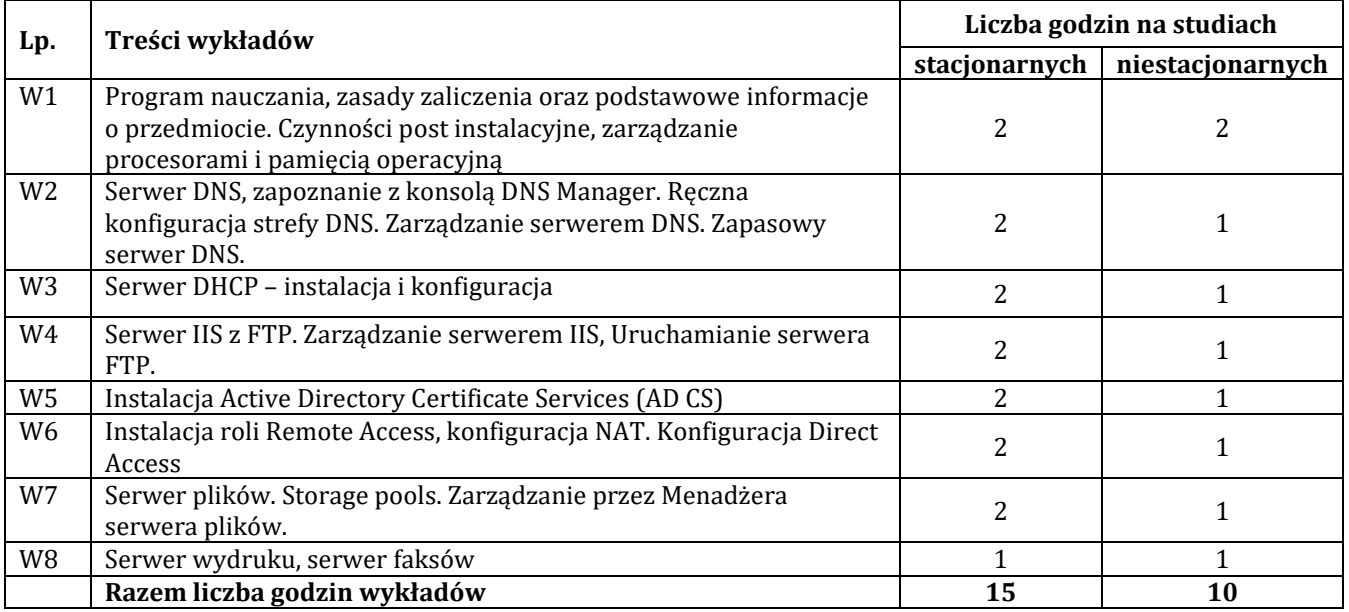

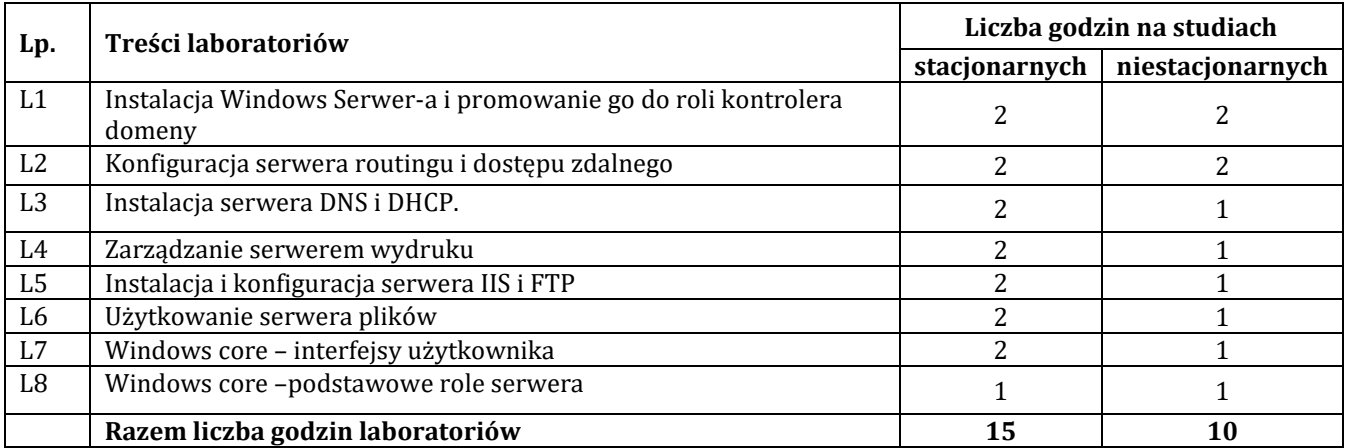

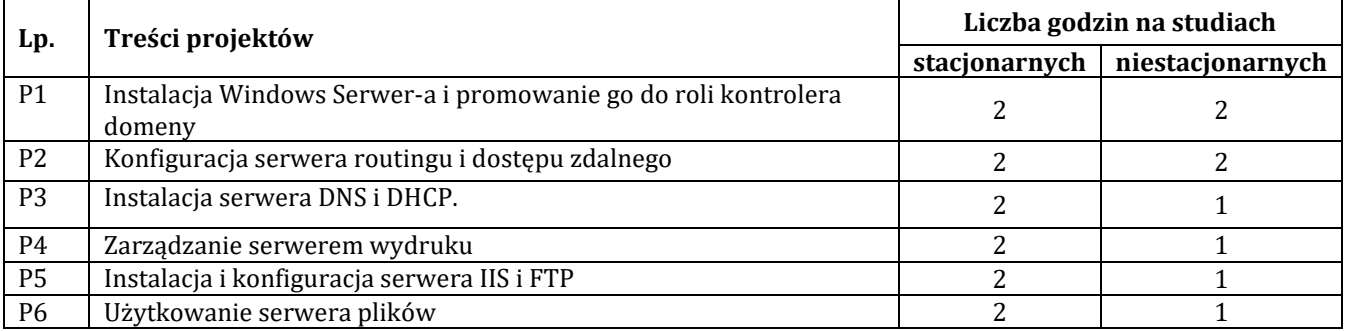

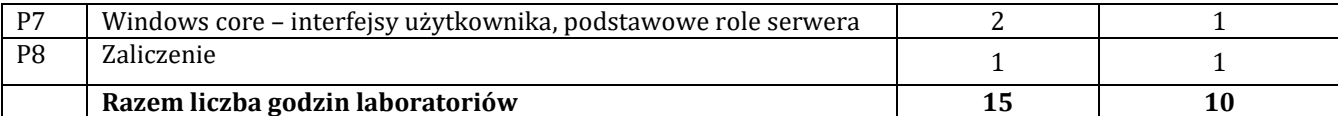

# **G – Metody oraz środki dydaktyczne wykorzystywane w ramach poszczególnych form zajęć**

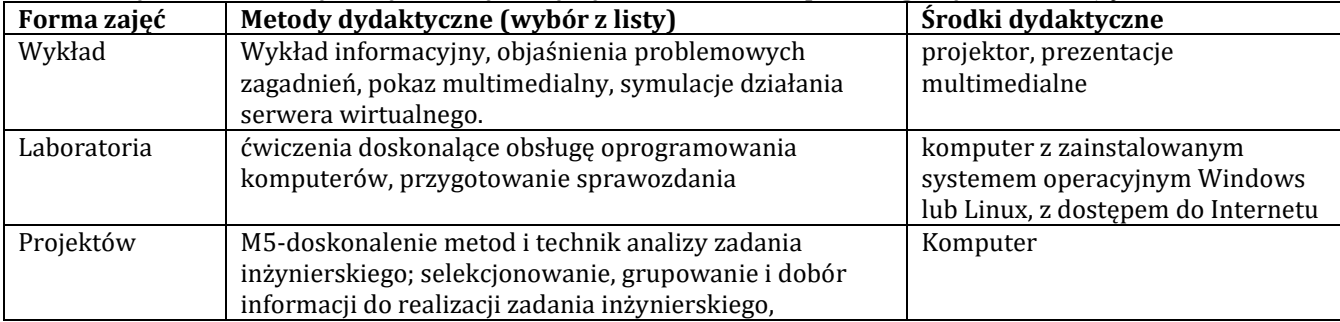

#### **H - Metody oceniania osiągnięcia efektów uczenia się na poszczególnych formach zajęć**

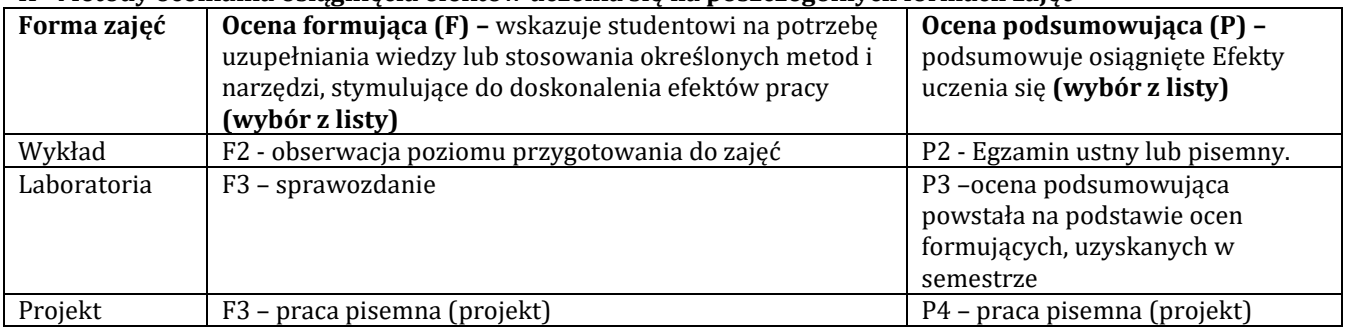

# **H-1 Metody weryfikacji osiągnięcia przedmiotowych efektów uczenia się (wstawić "x")**

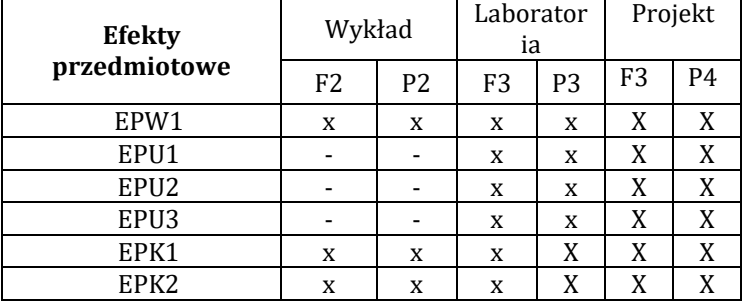

# **I – Kryteria oceniania**

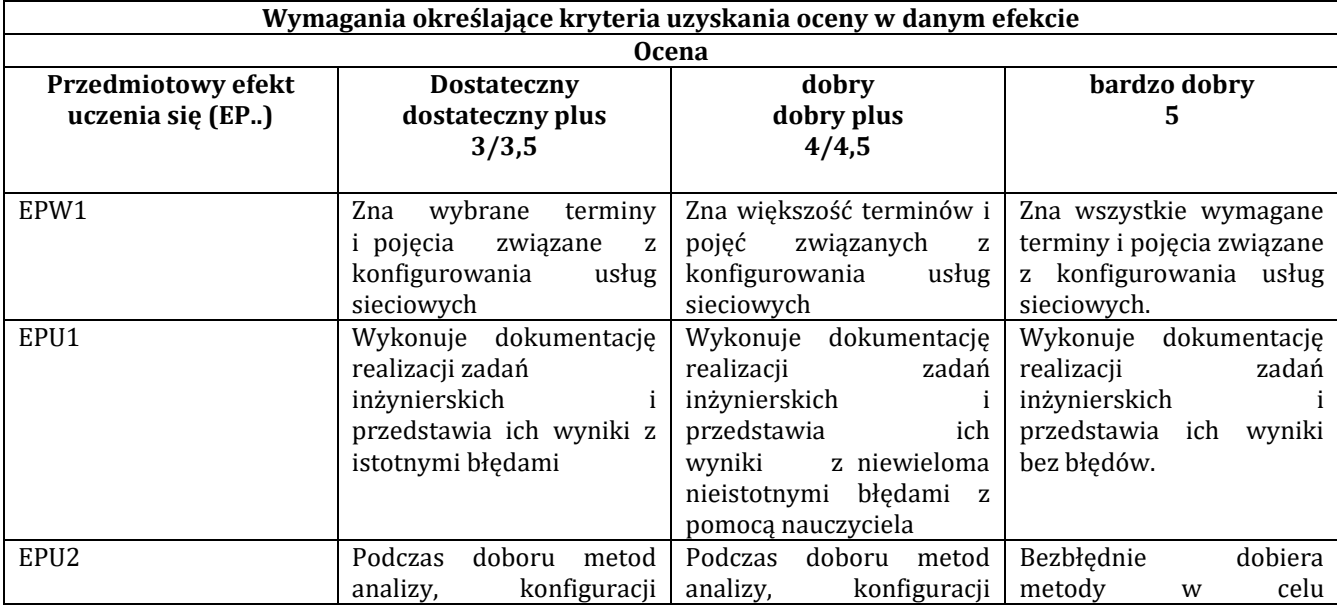

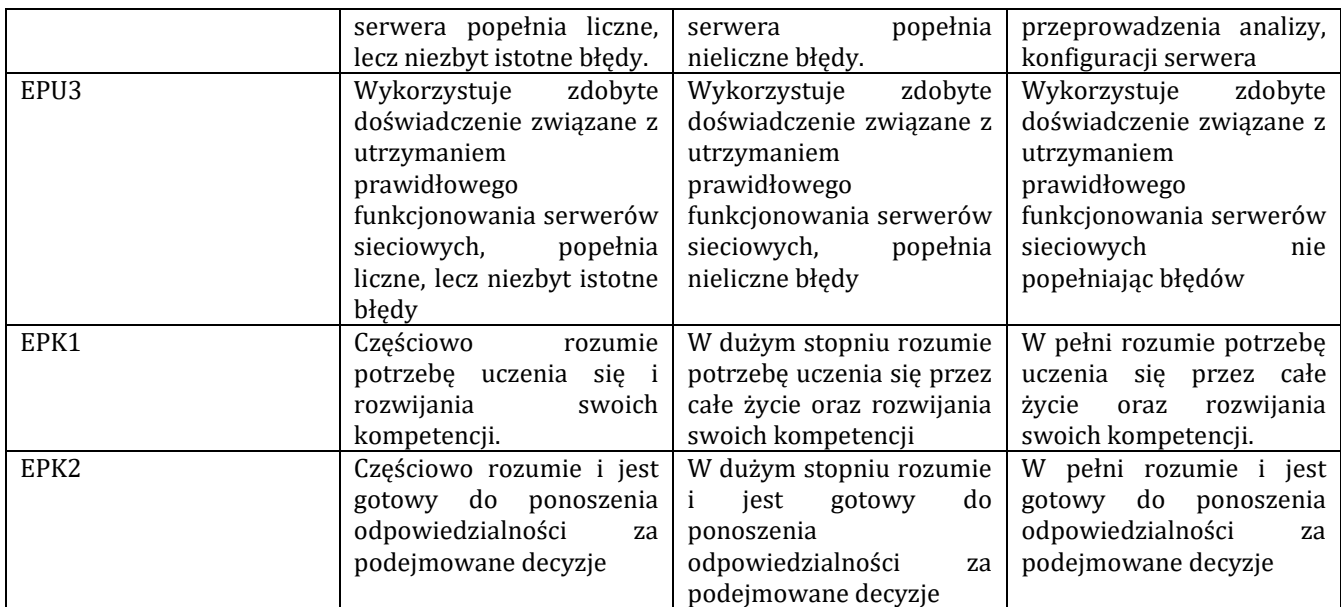

#### **J – Forma zaliczenia przedmiotu**

# **Wykład i laboratorium – zaliczenie z oceną**

## **K – Literatura przedmiotu**

## **Literatura obowiązkowa:**

1. Krzysztof Wolk, Biblia-windows-server-2012-podrecznik-administratora, Psychoskok 2012

2. Dennis Matotek, James Turnbull, Peter Lieverdink Linux profesjonalne administrowanie systemem, Helion 2017 **Literatura zalecana / fakultatywna:**

1.William R. Stanek, Vademecum administratora Windows Server 2012\_r2-podstawy-i-konfiguracja, Helion 2014

2.William Stallings, Systemy operacyjne architektura, funkcjonowanie i projektowanie, Helion 2018

3. Baza wiedzy firmy Microsoft: https://technet.microsoft.com/pl-pl/library/bb522659(v=sql.104).aspx

#### **L – Obciążenie pracą studenta:**

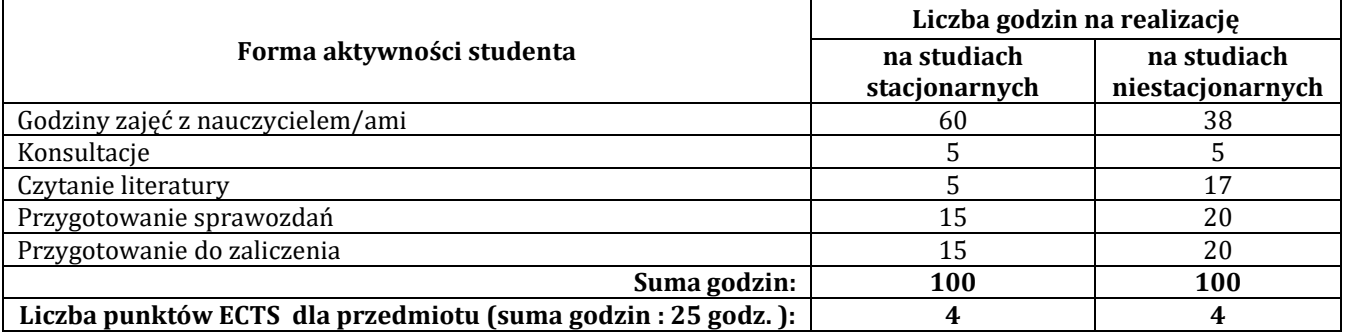

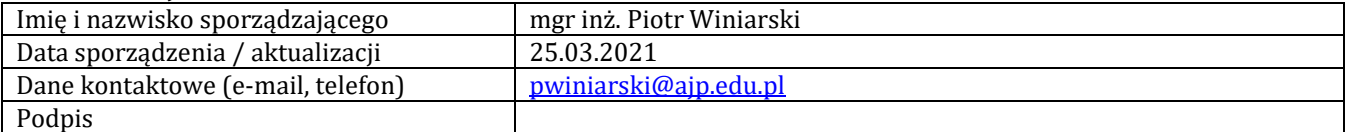

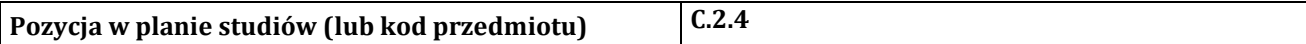

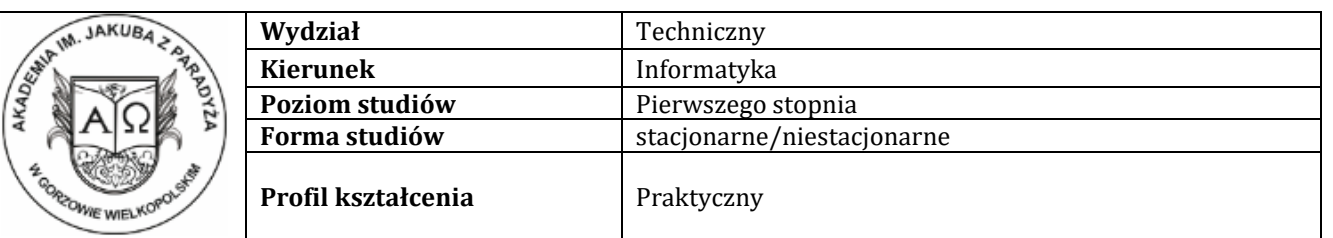

# **P R O G R A M P R Z E D M I O T U / M O D U Ł U**

**A - Informacje ogólne**

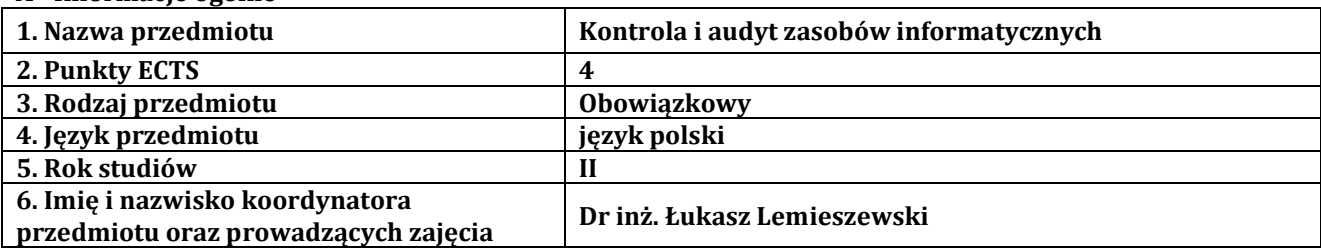

# **B – Formy dydaktyczne prowadzenia zajęć i liczba godzin w semestrze**

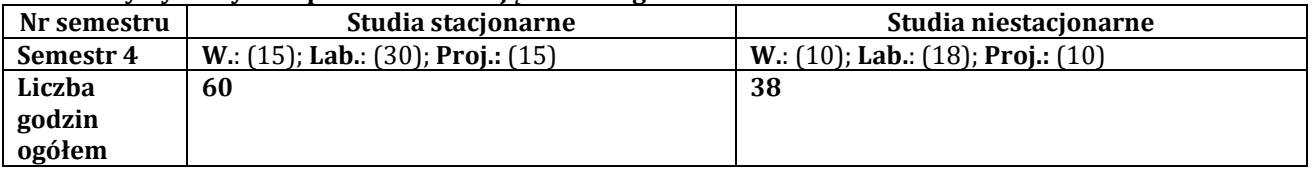

# **C - Wymagania wstępne**

Student nabył podstawową wiedzę z zakresu systemów operacyjnych, sieci komputerowych oraz programowania

# **D - Cele kształcenia**

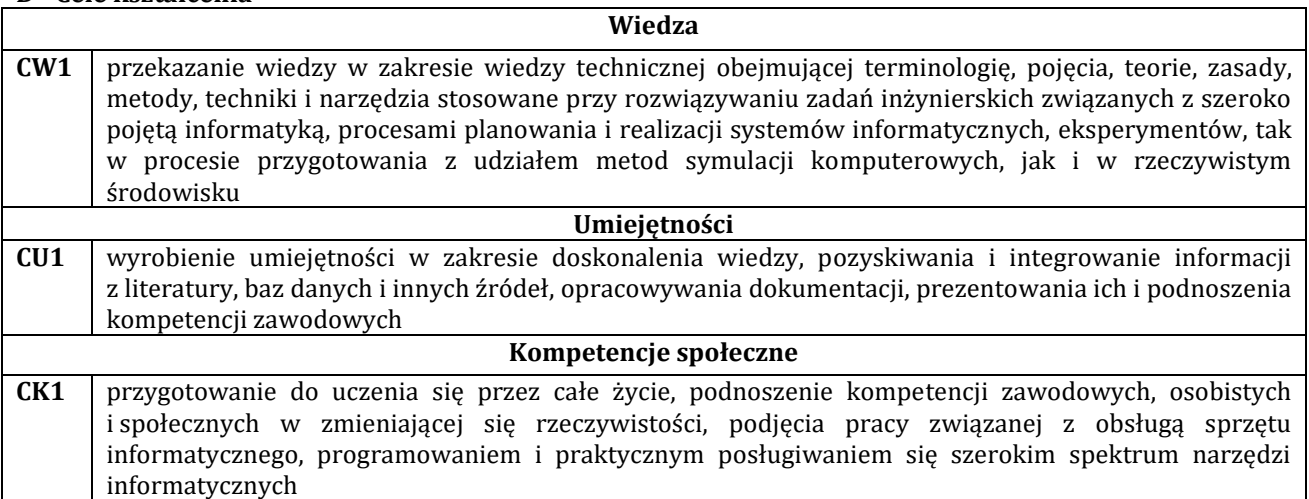

# **E - Efekty uczenia się przedmiotowe i kierunkowe**

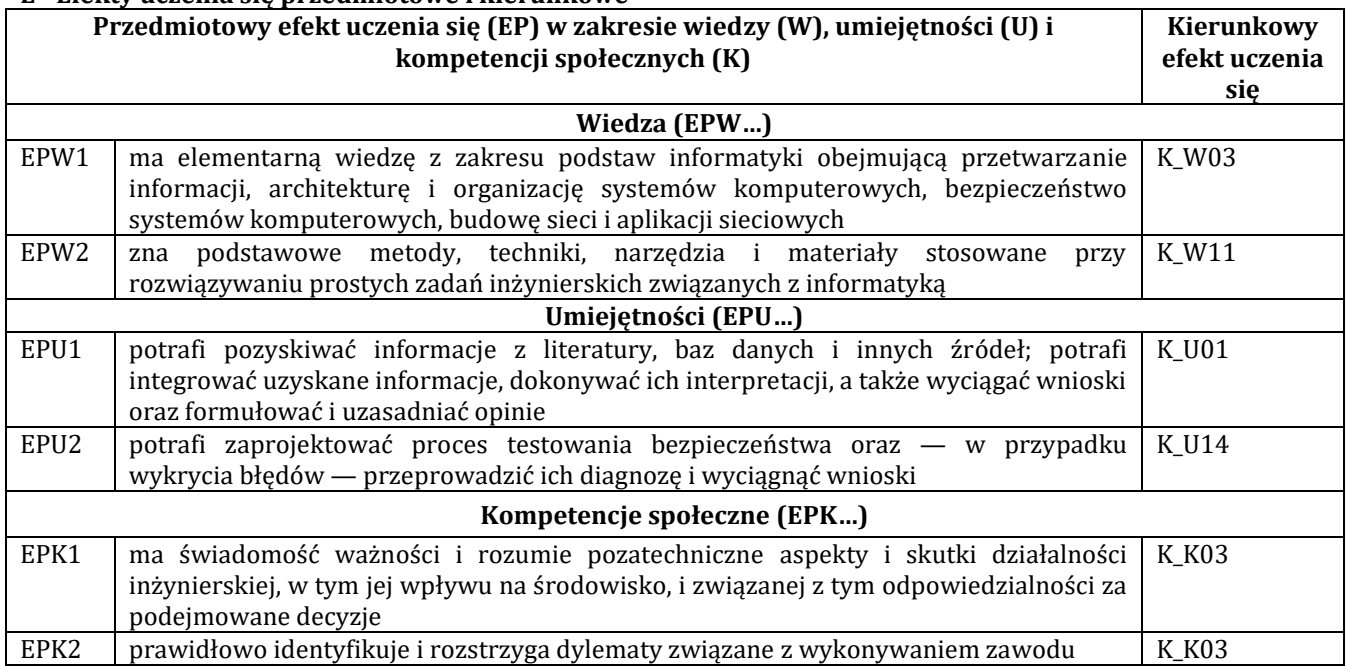

# **F - Treści programowe oraz liczba godzin na poszczególnych formach zajęć**

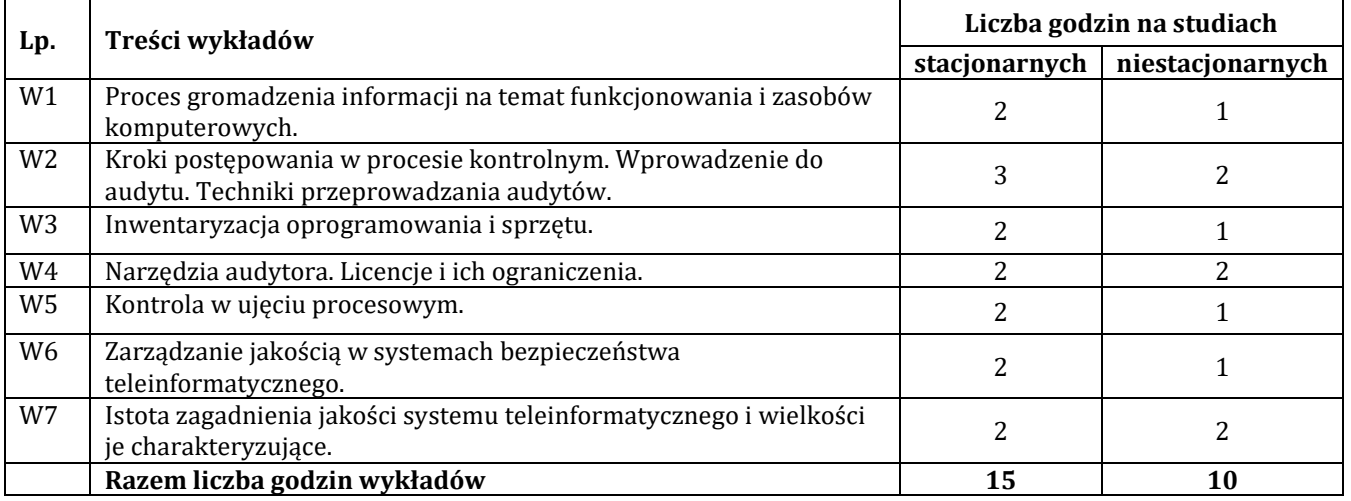

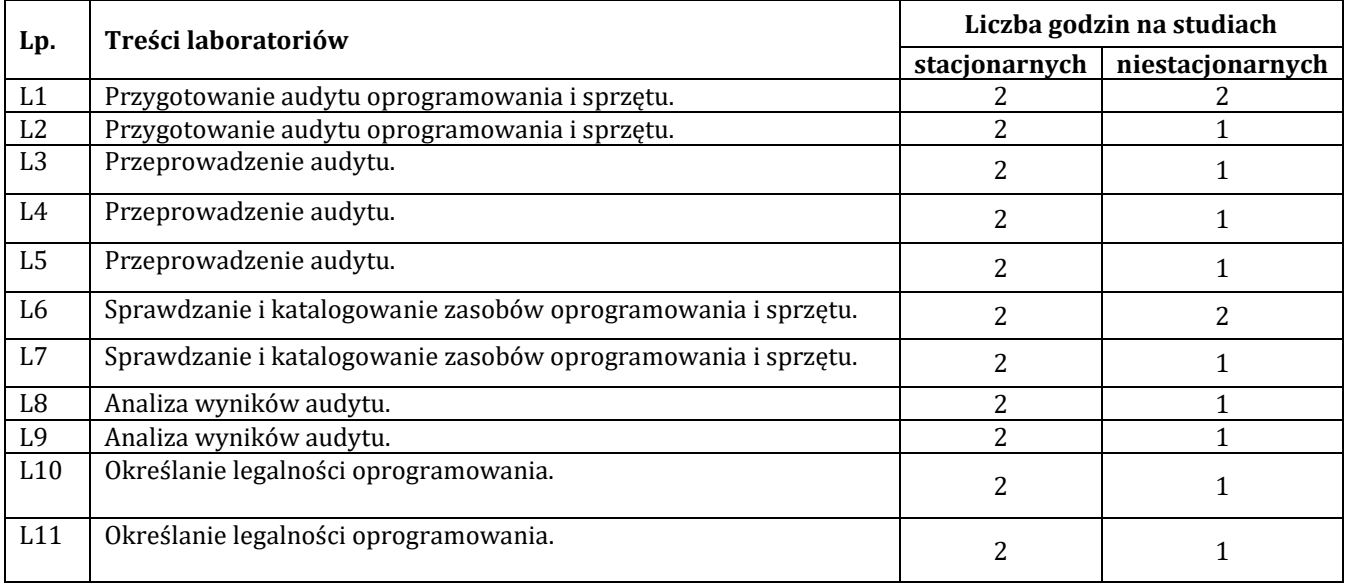

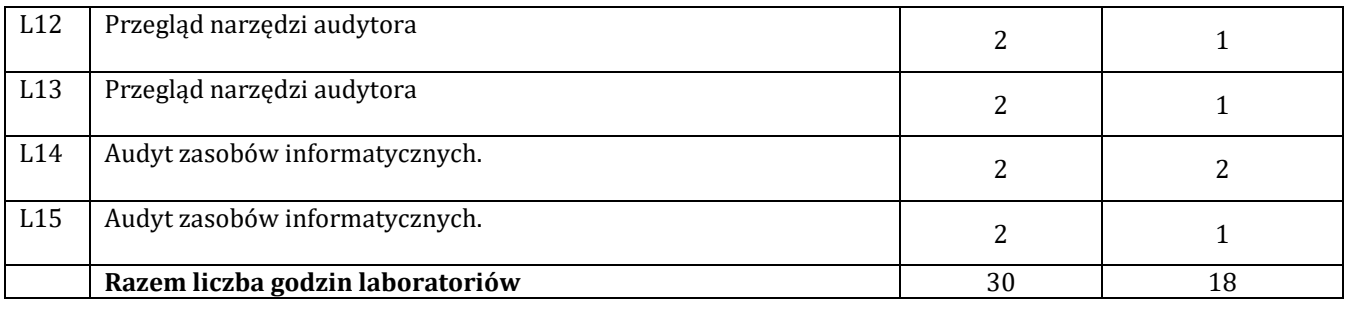

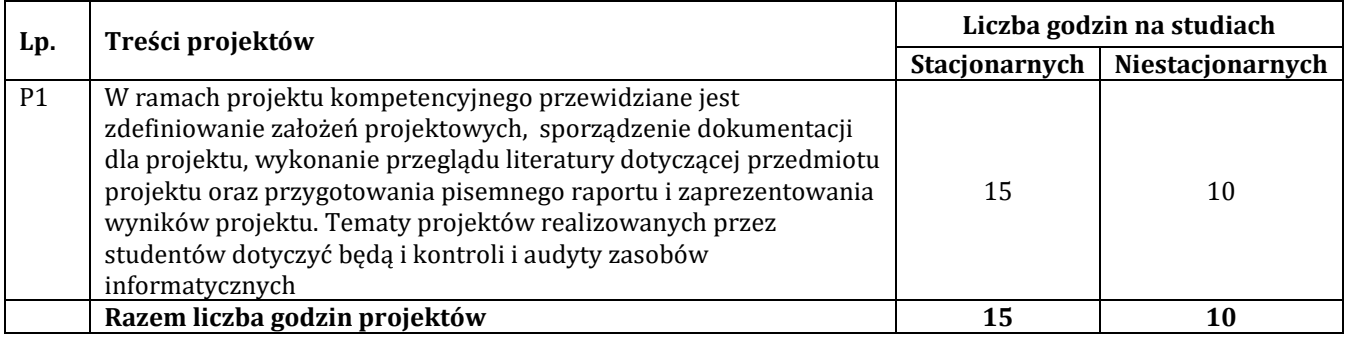

# **G – Metody oraz środki dydaktyczne wykorzystywane w ramach poszczególnych form zajęć**

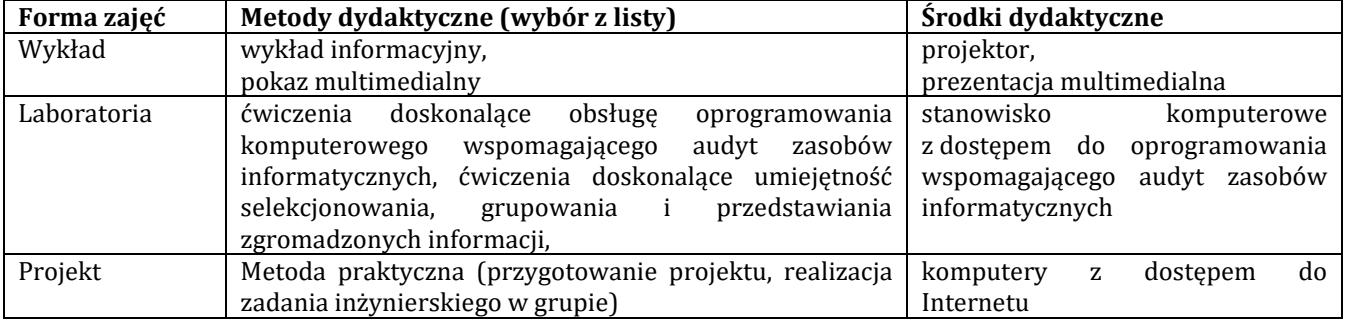

#### **H - Metody oceniania osiągnięcia efektów uczenia się na poszczególnych formach zajęć**

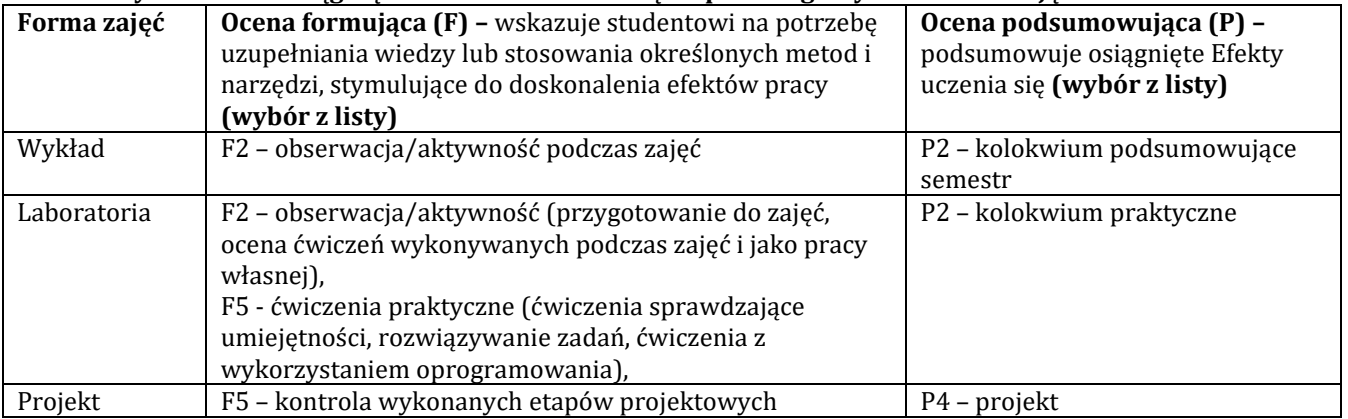

#### **H-1 Metody weryfikacji osiągnięcia przedmiotowych efektów uczenia się (wstawić "x")**

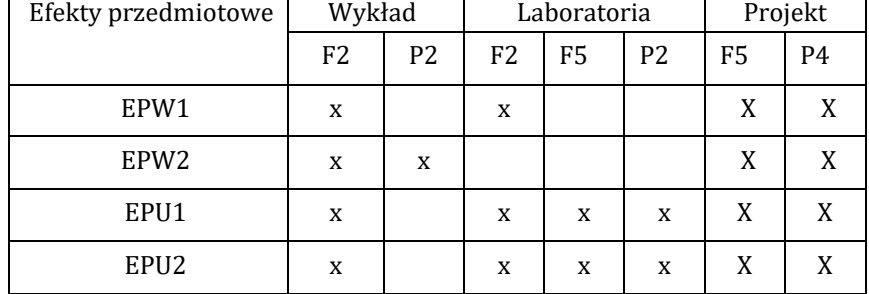

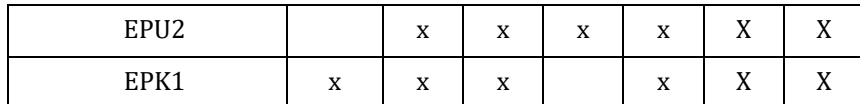

# **I – Kryteria oceniania**

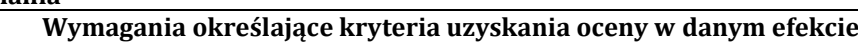

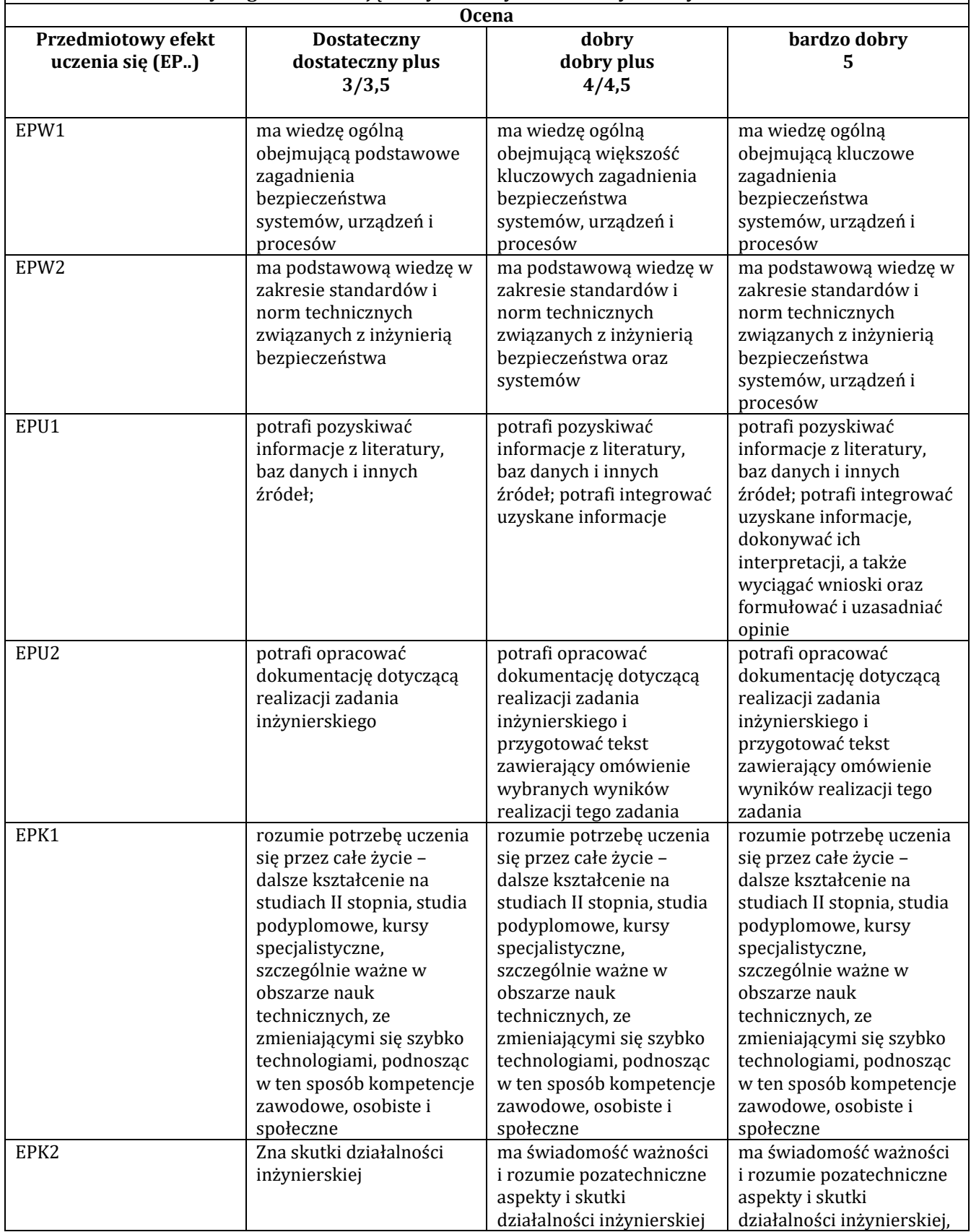

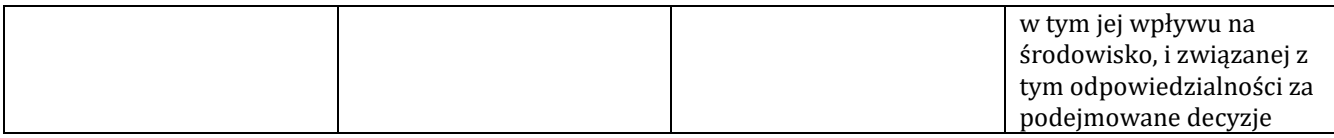

#### **J – Forma zaliczenia przedmiotu**

## **Wykład, laboratorium- zaliczenie z oceną**

# **K – Literatura przedmiotu**

#### **Literatura obowiązkowa:**

1. A. Białas, *Bezpieczeństwo informacji i usług w nowoczesnej instytucji i firmie*, WNT, Warszawa 2007.

2. W. Pihowicz*, Inżynieria bezpieczeństwa technicznego. Problematyka podstawowa*, WNT, Warszawa 2008

3. *T. Polaczek, Audyt informacji bezpieczeństwa informacji w praktyce, Helion, Gliwice 2003*

# **Literatura zalecana / fakultatywna:**

1. *K. Liderman, Analiza ryzyka i ochrona informacji w systemach komputerowych, PWN, Warszawa 2008*  2. B. Fischer, W. Świerczyńska, *Dostęp do informacji ustawowo chronionych, zarządzanie informacją,* Wyd. Uniwersytetu Jagiellońskieg*o*, Kraków 2004.

3. P. Fajgielski, *Kontrola i audyt przetwarzania danych osobowych*, Wyd. PRESSCOM Sp.zo.o., 2010

#### **L – Obciążenie pracą studenta:**

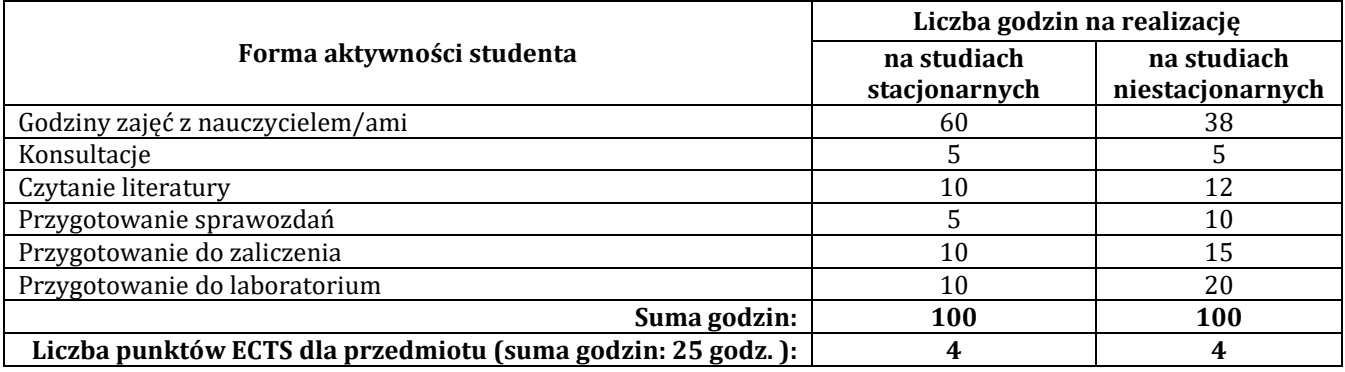

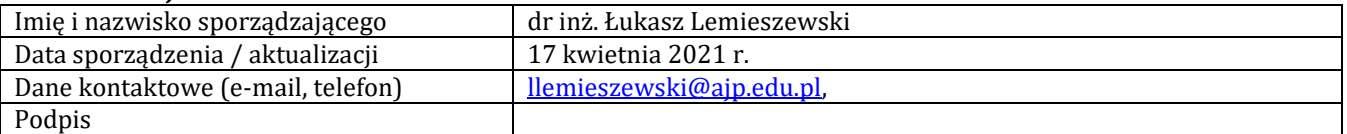

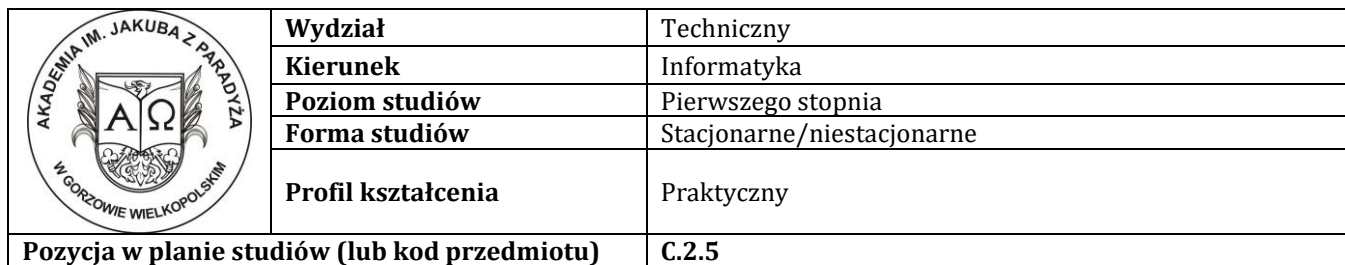

# **P R O G R A M P R Z E D M I O T U / M O D U Ł U**

# **A - Informacje ogólne**

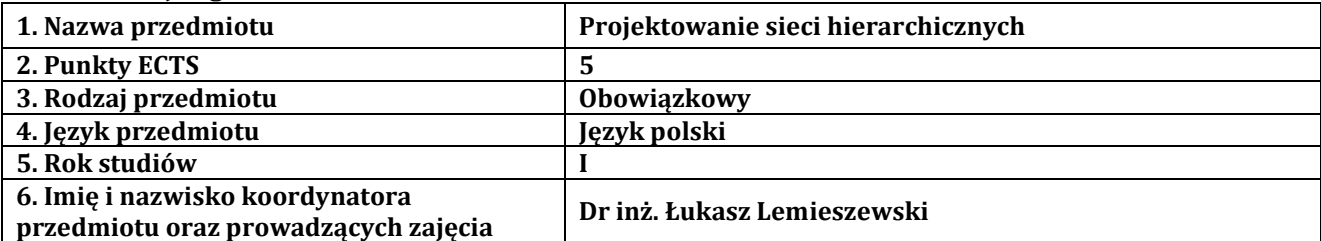

# **B – Formy dydaktyczne prowadzenia zajęć i liczba godzin w semestrze**

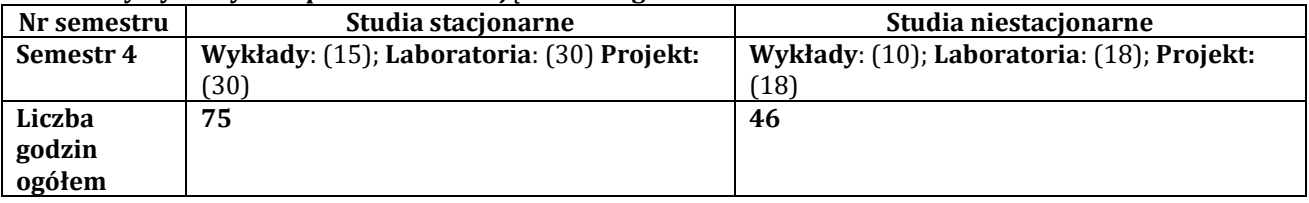

## **C - Wymagania wstępne**

Student przedmiotu wprowadzenie do sieci komputerowe posiada wiedzę, umiejętności i kompetencje społeczne, które nabył podczas realizacji przedmiotu wprowadzenie do sieci komputerowych, routing i przełączanie w sieciach LAN i WAN oraz skalowanie sieci komputerowych.

# **D - Cele kształcenia**

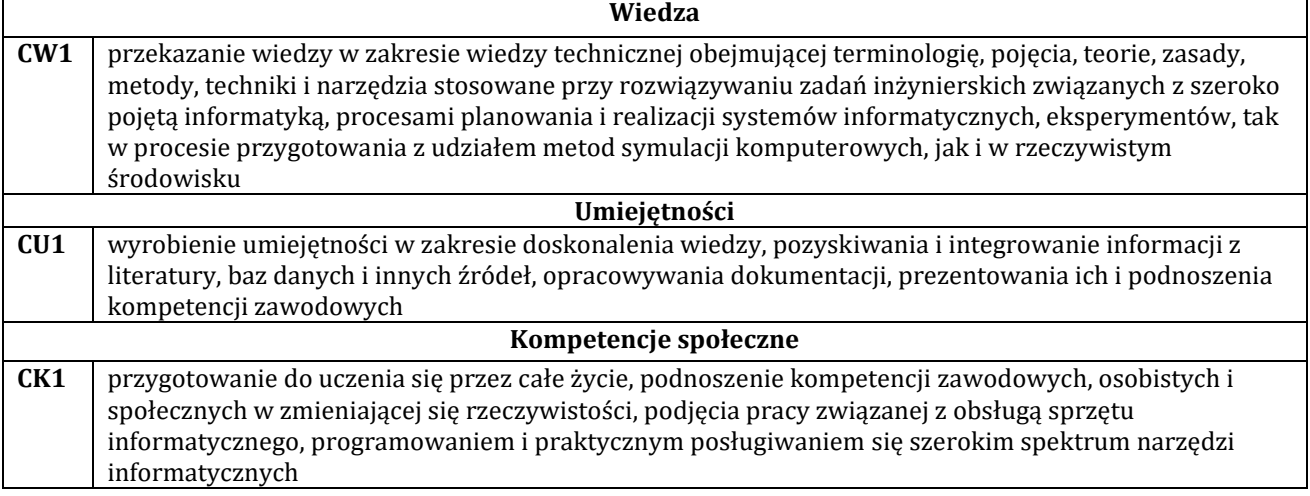

# **E - Efekty uczenia się przedmiotowe i kierunkowe**

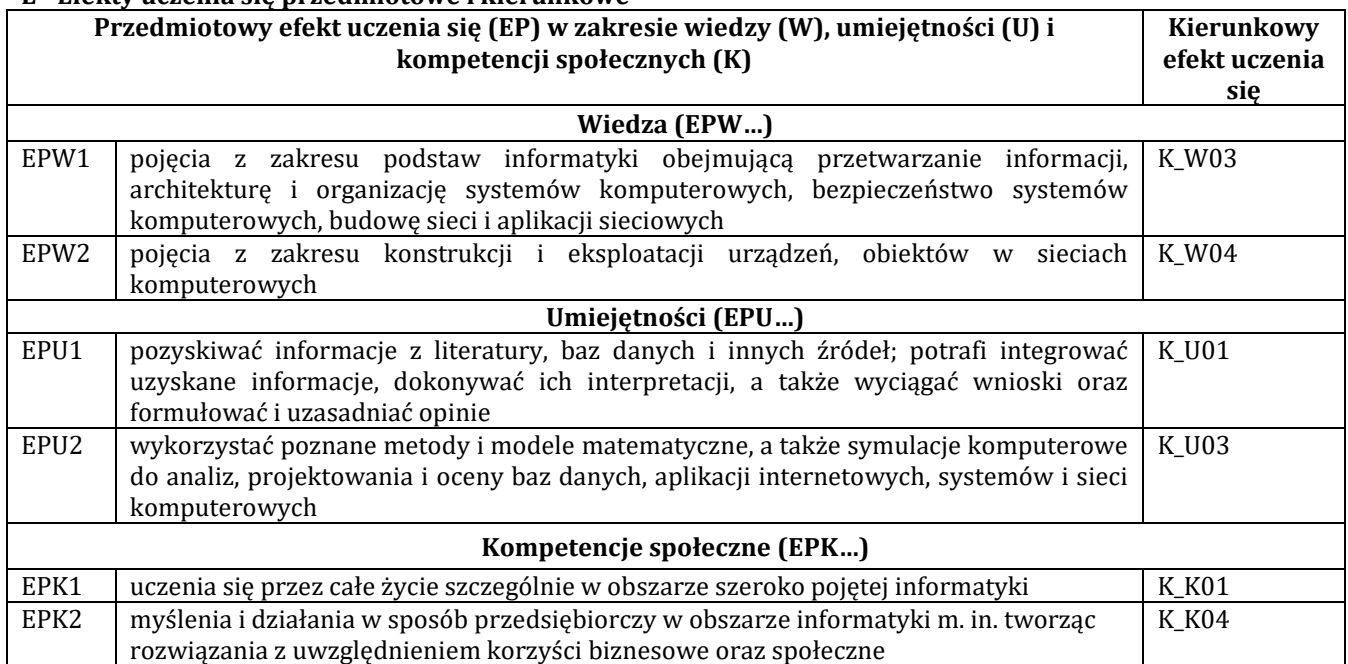

# **F - Treści programowe oraz liczba godzin na poszczególnych formach zajęć**

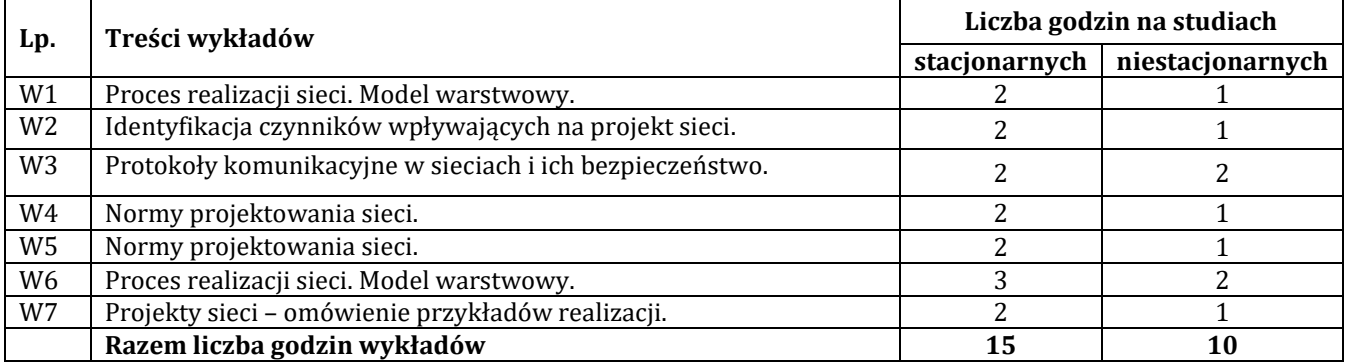

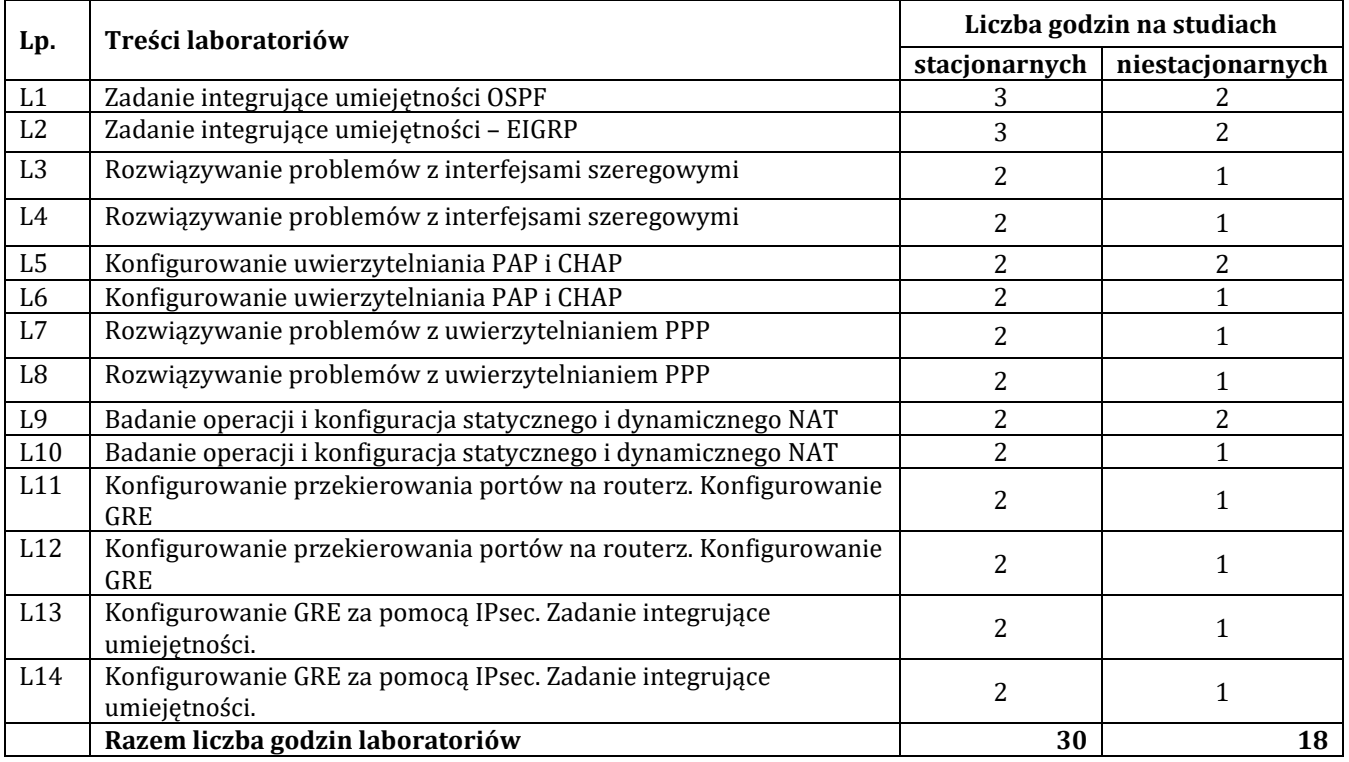

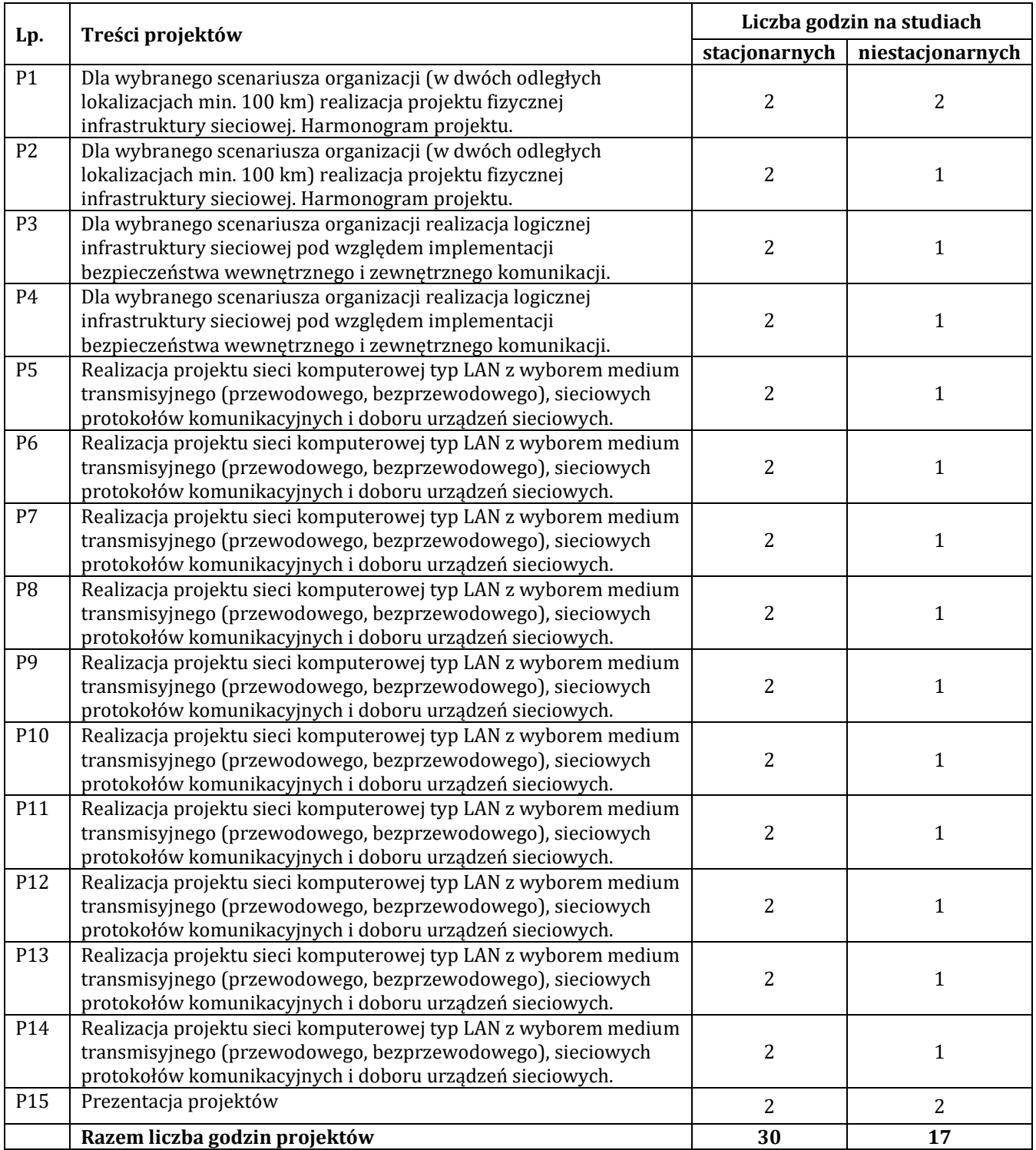

# **G – Metody oraz środki dydaktyczne wykorzystywane w ramach poszczególnych form zajęć**

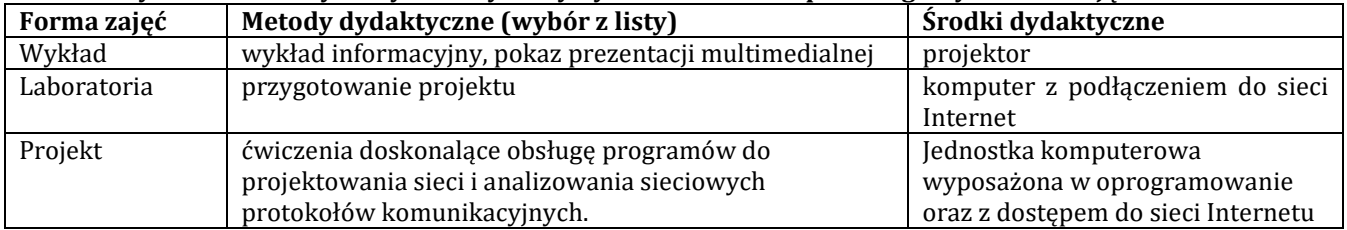

# **H - Metody oceniania osiągnięcia efektów uczenia się na poszczególnych formach zajęć**

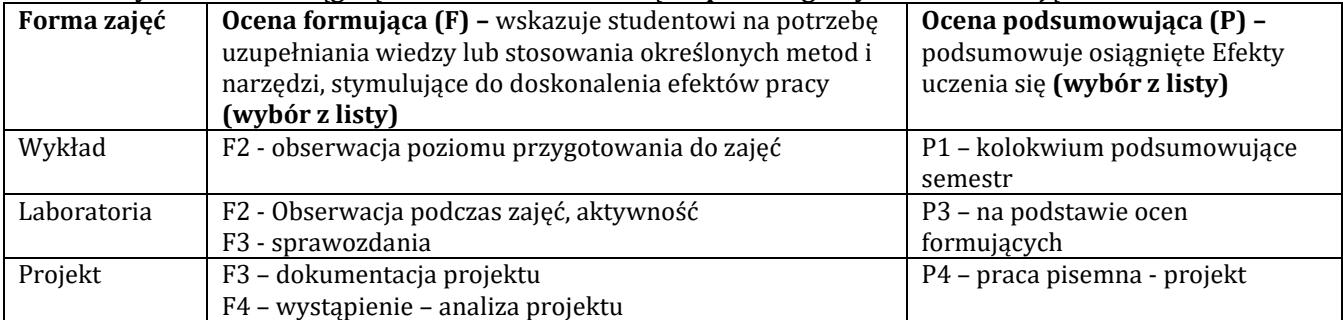

# **H-1 Metody weryfikacji osiągnięcia przedmiotowych efektów uczenia się (wstawić "x")**

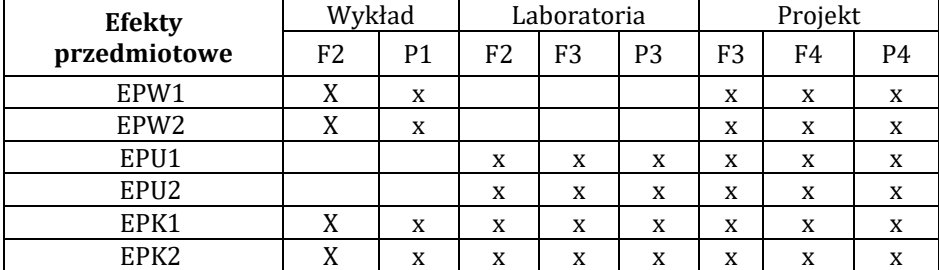

## **I – Kryteria oceniania**

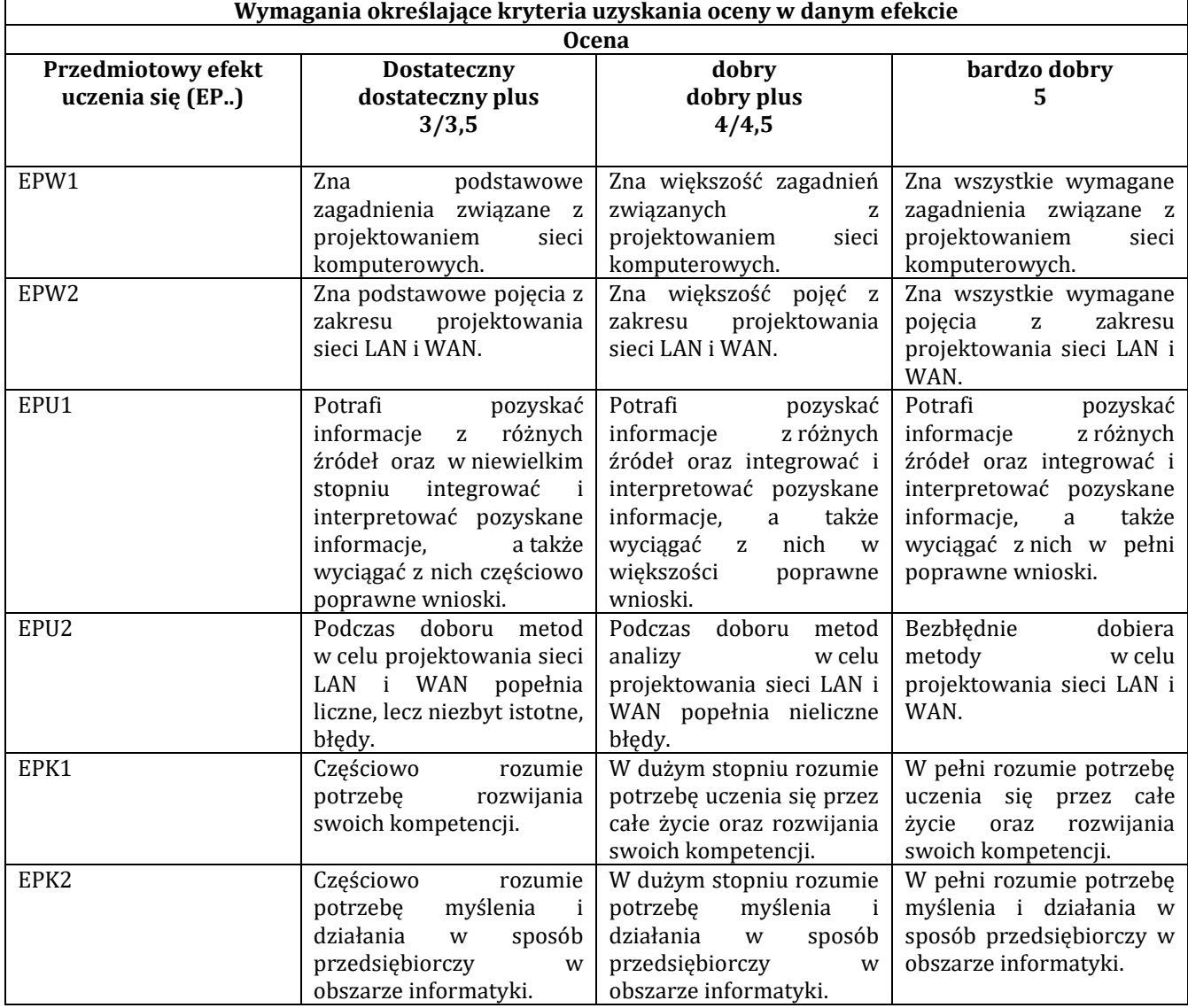

#### **J – Forma zaliczenia przedmiotu**

Wykład - egzamin; Laboratorium i Projekt – zaliczenie z oceną

## **K – Literatura przedmiotu**

**Literatura obowiązkowa:**

1. Adam Józefiok, CCNA 200-125. Zostań administratorem sieci, Gliwice 2017

2. Stanisław Wszelak, Administrowanie sieciowymi protokołami komunikacyjnymi, Helion, Gliwice 2015 **Literatura zalecana / fakultatywna:**

1. Pawlak R., Okablowanie strukturalne sieci. Teoria i praktyka. Wydanie III, Helion 2011.

2. Mueller S., Rozbudowa i naprawa sieci. Wydanie II, Helion 2004.

#### **L – Obciążenie pracą studenta:**

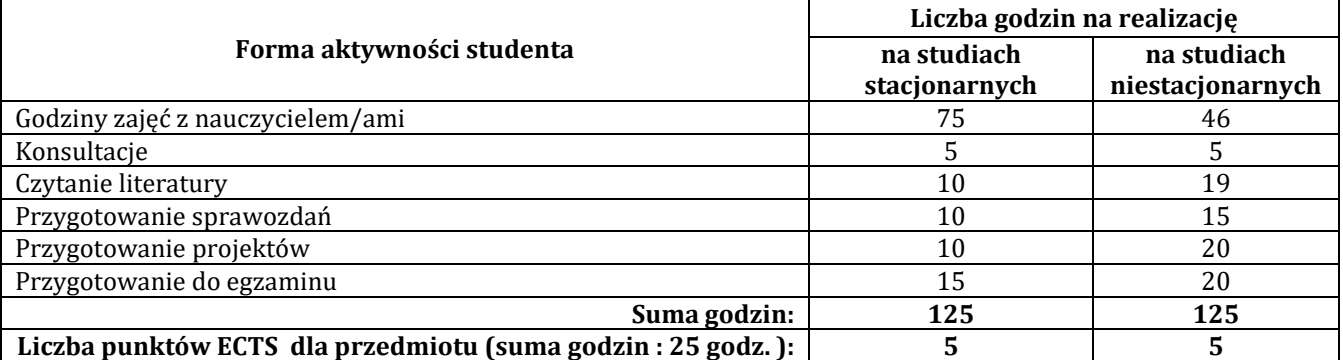

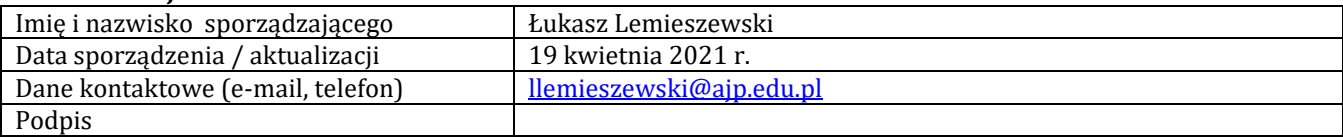

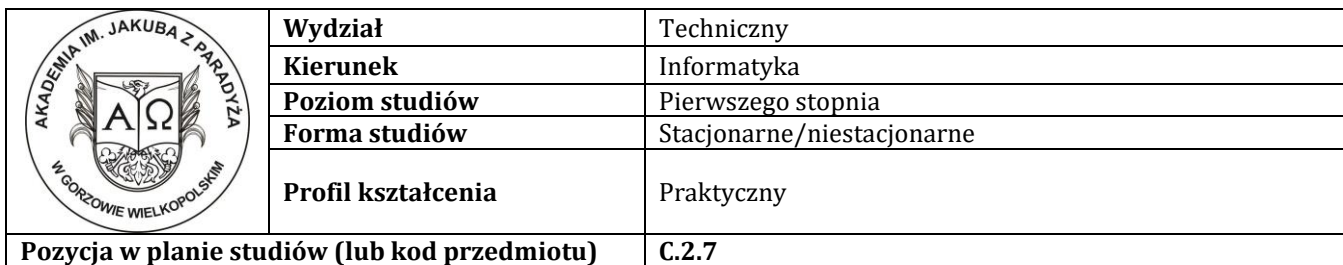

#### **P R O G R A M P R Z E D M I O T U / M O D U Ł U**

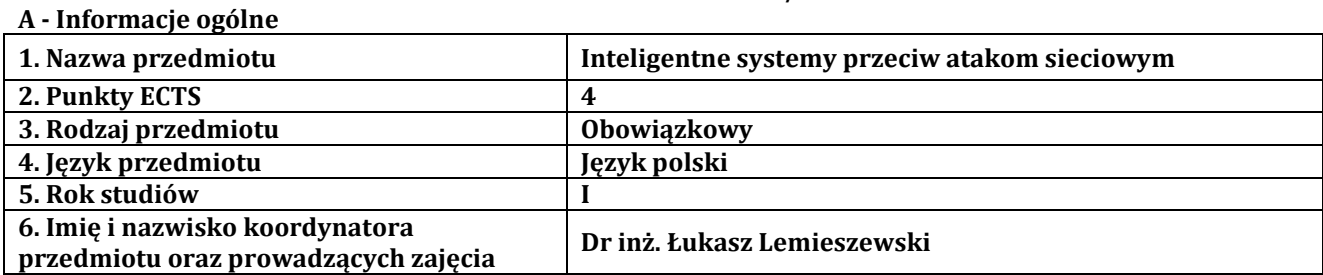

# **B – Formy dydaktyczne prowadzenia zajęć i liczba godzin w semestrze**

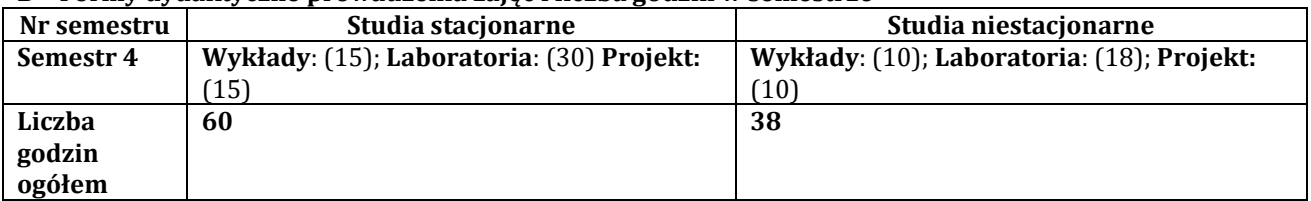

## **C - Wymagania wstępne**

Student przedmiotu wprowadzenie do sieci komputerowe posiada wiedzę, umiejętności i kompetencje społeczne, które nabył podczas realizacji przedmiotu routing i przełączanie w sieciach LAN i WAN oraz programowanie obiektowe.

# **D - Cele kształcenia**

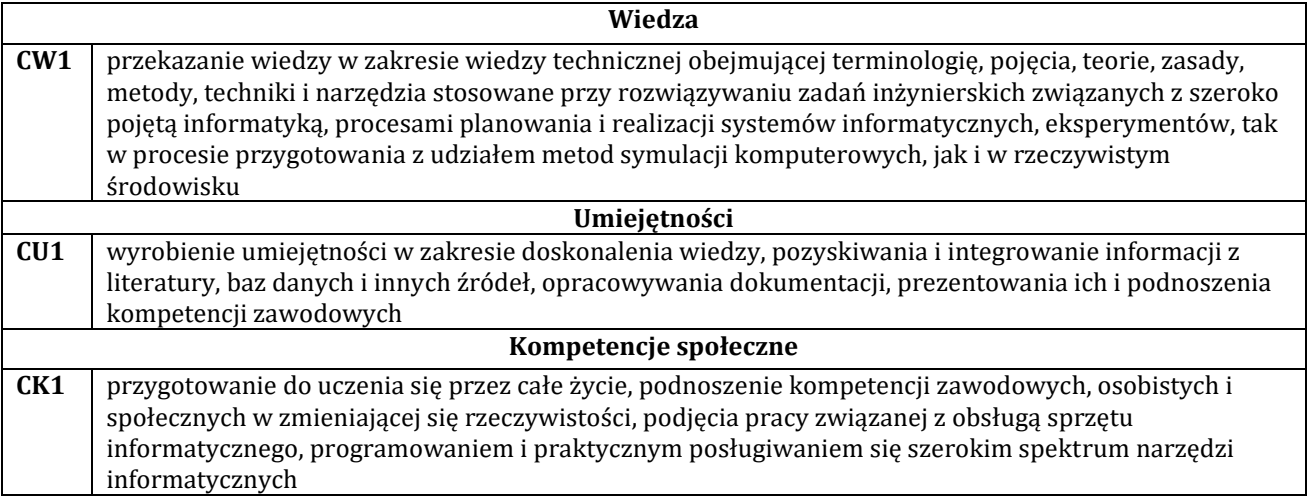

# **E - Efekty uczenia się przedmiotowe i kierunkowe**

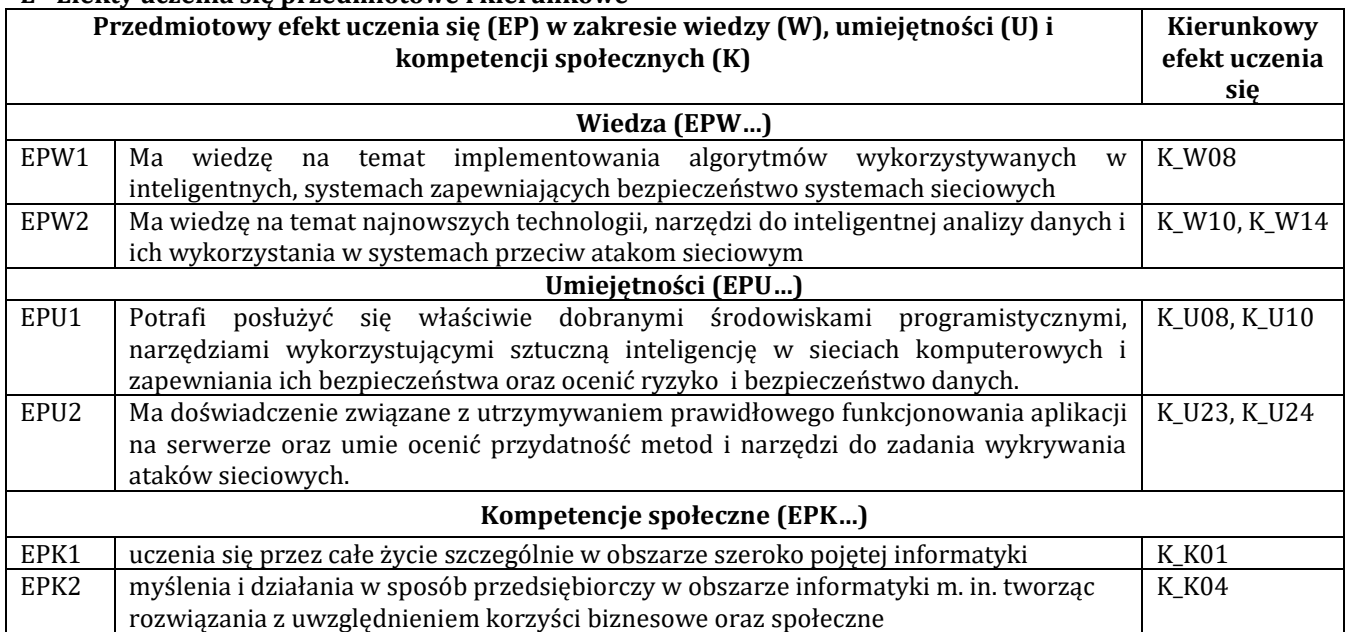

# **F - Treści programowe oraz liczba godzin na poszczególnych formach zajęć**

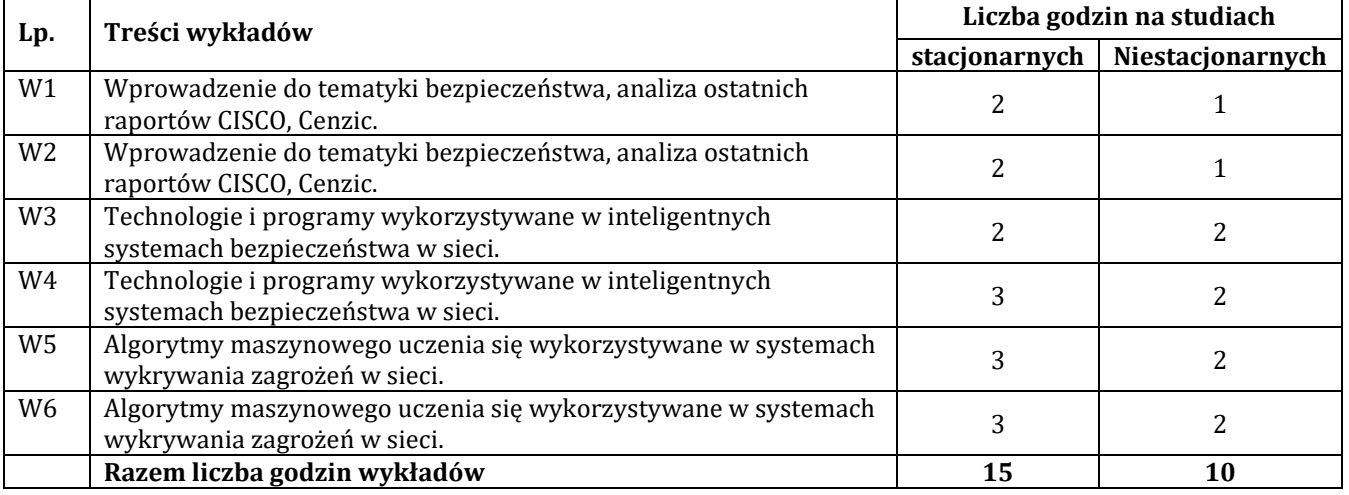

![](_page_25_Picture_427.jpeg)

![](_page_26_Picture_504.jpeg)

![](_page_26_Picture_505.jpeg)

#### **G – Metody oraz środki dydaktyczne wykorzystywane w ramach poszczególnych form zajęć**

![](_page_26_Picture_506.jpeg)

#### **H - Metody oceniania osiągnięcia efektów uczenia się na poszczególnych formach zajęć**

![](_page_26_Picture_507.jpeg)

# **H-1 Metody weryfikacji osiągnięcia przedmiotowych efektów uczenia się (wstawić "x")**

![](_page_26_Picture_508.jpeg)

# **I – Kryteria oceniania**

![](_page_26_Picture_509.jpeg)

![](_page_27_Picture_556.jpeg)

## **J – Forma zaliczenia przedmiotu**

Wykład, Laboratorium i Projekt – zaliczenie z oceną

# **K – Literatura przedmiotu**

**Literatura obowiązkowa:** 1. Gordon McMillan, Socket Programming HOWTO,<https://docs.python.org/3/howto/sockets.html#socket-howto> [dostęp: 24.03.2021] 2. Nathan Jennings, Socket Programming in Python (Guide), <https://realpython.com/python-sockets/> [dostęp: 24.03.2021] 3. Rob Miles, Python zacznij programować!, Helion 2018 **Literatura zalecana / fakultatywna:**

1. Naomi Ceder, Python. Szybko i prosto. Wydanie III, Helion 2021

# 2. Gniewomir Sarbicki., Python. Kurs dla nauczycieli i studentów, Helion 2021.

# **L – Obciążenie pracą studenta:**

![](_page_28_Picture_138.jpeg)

![](_page_28_Picture_139.jpeg)

# **Pozycja w planie studiów (lub kod przedmiotu) C.2.7**

# **P R O G R A M P R Z E D M I O T U / M O D U Ł U**

![](_page_29_Picture_346.jpeg)

# **A - Informacje ogólne**

![](_page_29_Picture_347.jpeg)

## **B – Formy dydaktyczne prowadzenia zajęć i liczba godzin w semestrze**

![](_page_29_Picture_348.jpeg)

# **C - Wymagania wstępne**

Wstęp do programowania, algorytmy i struktury danych

# **D - Cele kształcenia**

![](_page_29_Picture_349.jpeg)

#### **E - Efekty uczenia się przedmiotowe i kierunkowe**

![](_page_29_Picture_350.jpeg)

![](_page_30_Picture_439.jpeg)

# **F - Treści programowe oraz liczba godzin na poszczególnych formach zajęć**

![](_page_30_Picture_440.jpeg)

![](_page_30_Picture_441.jpeg)

![](_page_30_Picture_442.jpeg)

# **G – Metody oraz środki dydaktyczne wykorzystywane w ramach poszczególnych form zajęć**

![](_page_30_Picture_443.jpeg)

![](_page_31_Picture_537.jpeg)

# **H - Metody oceniania osiągnięcia efektów uczenia się na poszczególnych formach zajęć**

![](_page_31_Picture_538.jpeg)

# **H-1 Metody weryfikacji osiągnięcia przedmiotowych efektów uczenia się (wstawić "x")**

![](_page_31_Picture_539.jpeg)

# **I – Kryteria oceniania**

![](_page_31_Picture_540.jpeg)

![](_page_32_Picture_340.jpeg)

#### **J – Forma zaliczenia przedmiotu**

Wykład – egzamin, Laboratorium na zaliczenie z oceną

#### **K – Literatura przedmiotu**

#### **Literatura obowiązkowa:**

1. Stallings W., Brown L., Bezpieczeństwo systemów informatycznych. Zasady i praktyka, Tom I i II, Helion, Gliwice 2021 .

2. Engebretson P., Hacking i testy penetracyjne. Podstawy, Helion Gliwice 2013.

3. Erickson J., Hacking. Sztuka penetracji. Wydanie II, Helion , Gliwice 2008.

# **Literatura zalecana / fakultatywna:**

1. Mitnick K., Simon W.L., Sztuka podstępu. Łamałem ludzi, nie hasła, Helion, 2003.

2. Klevinsky T.J., Laliberte S., Gupta A., Hack I.T. Testy bezpieczeństwa danych, Helion, 2003

#### **L – Obciążenie pracą studenta:**

![](_page_32_Picture_341.jpeg)

![](_page_32_Picture_342.jpeg)

![](_page_33_Picture_325.jpeg)

# **P R O G R A M P R Z E D M I O T U / M O D U Ł U**

![](_page_33_Picture_326.jpeg)

# **B – Formy dydaktyczne prowadzenia zajęć i liczba godzin w semestrze**

![](_page_33_Picture_327.jpeg)

#### **C - Wymagania wstępne**

Student przedmiotu wprowadzenie do sieci komputerowe posiada wiedzę, umiejętności i kompetencje społeczne, które nabył podczas realizacji przedmiotu Bezpieczeństwo systemów i sieci komputerowych oraz Inteligentne systemy przeciw atakom sieciowym

## **D - Cele kształcenia**

![](_page_33_Picture_328.jpeg)

#### **E - Efekty uczenia się przedmiotowe i kierunkowe**

![](_page_33_Picture_329.jpeg)

![](_page_34_Picture_423.jpeg)

# **F - Treści programowe oraz liczba godzin na poszczególnych formach zajęć**

![](_page_34_Picture_424.jpeg)

![](_page_34_Picture_425.jpeg)

![](_page_34_Picture_426.jpeg)

**Lp. Treści projektów Liczba godzin na studiach**

![](_page_35_Picture_460.jpeg)

# **G – Metody oraz środki dydaktyczne wykorzystywane w ramach poszczególnych form zajęć**

![](_page_35_Picture_461.jpeg)

# **H - Metody oceniania osiągnięcia efektów uczenia się na poszczególnych formach zajęć**

![](_page_35_Picture_462.jpeg)

#### **H-1 Metody weryfikacji osiągnięcia przedmiotowych efektów uczenia się (wstawić "x")**

![](_page_36_Picture_611.jpeg)

#### **I – Kryteria oceniania**

![](_page_36_Picture_612.jpeg)

#### **J – Forma zaliczenia przedmiotu**

Wykład - egzamin; Laboratorium i Projekt – zaliczenie z oceną

## **K – Literatura przedmiotu**

# **Literatura obowiązkowa:**

1. Cisco Secure Intrusion Detection System, Earl Carter, Cisco Press,2002.

2.Cisco Networking Academy Program,CCNA 1 and 2 Companion Guide, Third Edition, Cisco Press.

# **Literatura zalecana / fakultatywna:**

1. Adam Józefiok, CCNA 200-125. Zostań administratorem sieci, Gliwice 2017

# 2. Stanisław Wszelak, Administrowanie sieciowymi protokołami komunikacyjnymi, Helion, Gliwice 2015

# **L – Obciążenie pracą studenta:**

![](_page_37_Picture_140.jpeg)

![](_page_37_Picture_141.jpeg)

![](_page_38_Picture_307.jpeg)

#### **P R O G R A M P R Z E D M I O T U / M O D U Ł U**

#### **A - Informacje ogólne**

![](_page_38_Picture_308.jpeg)

# **B – Formy dydaktyczne prowadzenia zajęć i liczba godzin w semestrze**

![](_page_38_Picture_309.jpeg)

# **C - Wymagania wstępne**

Podstawowa wiedza z zakresu technologii informatycznych oraz technologii Internetu.

# **D - Cele kształcenia**

![](_page_38_Picture_310.jpeg)

# **E - Efekty uczenia się przedmiotowe i kierunkowe**

![](_page_38_Picture_311.jpeg)

![](_page_39_Picture_442.jpeg)

# **F - Treści programowe oraz liczba godzin na poszczególnych formach zajęć**

![](_page_39_Picture_443.jpeg)

![](_page_39_Picture_444.jpeg)

![](_page_39_Picture_445.jpeg)

![](_page_40_Picture_518.jpeg)

# **G – Metody oraz środki dydaktyczne wykorzystywane w ramach poszczególnych form zajęć**

![](_page_40_Picture_519.jpeg)

# **H - Metody oceniania osiągnięcia efektów uczenia się na poszczególnych formach zajęć**

![](_page_40_Picture_520.jpeg)

# **H-1 Metody weryfikacji osiągnięcia przedmiotowych efektów uczenia się (wstawić "x")**

![](_page_40_Picture_521.jpeg)

# **I – Kryteria oceniania**

![](_page_40_Picture_522.jpeg)

![](_page_41_Picture_424.jpeg)

# **J – Forma zaliczenia przedmiotu**

# **Wykład – egzamin, i laboratorium i projekt – zaliczenie z oceną**

### **K – Literatura przedmiotu**

## **Literatura obowiązkowa:**

1. Jothy Rosenberg Arthur Mateos, Chmura obliczeniowa rozwiązania dla biznesu, Helion.pl

2. http://www-04.ibm.com/pl/cloud/

3. Mark C. Chu-Carrol, Google App Engine. Kod w Chmurze, Helion 2012

#### **Literatura zalecana / fakultatywna:**

1. D. Sarna, Implementing and developing Cloud Computing applications, Taylor Francis Ltd, UK 2010

2. D. Biesiada pr. zb., Windows Azure Platforma Cloud Computing dla programistów, Microsoft Press, 2010

3. B. Sosinsky, Cloud Computing Bible, Wiley, USA 2011

4[. http://www.google.com/apps/intl/pl/group/index.html](http://www.google.com/apps/intl/pl/group/index.html)

#### **L – Obciążenie pracą studenta:**

![](_page_41_Picture_425.jpeg)

![](_page_41_Picture_426.jpeg)

![](_page_42_Picture_317.jpeg)

#### **P R O G R A M P R Z E D M I O T U / M O D U Ł U**

![](_page_42_Picture_318.jpeg)

# **B – Formy dydaktyczne prowadzenia zajęć i liczba godzin w semestrze**

![](_page_42_Picture_319.jpeg)

# **C - Wymagania wstępne**

Podstawy elektrotechniki i elektroniki, Wstęp do programowania

#### **D - Cele kształcenia**

![](_page_42_Picture_320.jpeg)

# **E - Efekty uczenia się przedmiotowe i kierunkowe**

![](_page_42_Picture_321.jpeg)

![](_page_43_Picture_405.jpeg)

# **F - Treści programowe oraz liczba godzin na poszczególnych formach zajęć**

![](_page_43_Picture_406.jpeg)

![](_page_43_Picture_407.jpeg)

![](_page_44_Picture_484.jpeg)

![](_page_44_Picture_485.jpeg)

# **G – Metody oraz środki dydaktyczne wykorzystywane w ramach poszczególnych form zajęć**

![](_page_44_Picture_486.jpeg)

# **H - Metody oceniania osiągnięcia efektów uczenia się na poszczególnych formach zajęć**

![](_page_44_Picture_487.jpeg)

![](_page_45_Picture_655.jpeg)

# **H-1 Metody weryfikacji osiągnięcia przedmiotowych efektów uczenia się (wstawić "x")**

![](_page_45_Picture_656.jpeg)

# **I – Kryteria oceniania**

![](_page_45_Picture_657.jpeg)

![](_page_46_Picture_389.jpeg)

#### **J – Forma zaliczenia przedmiotu**

Wykład - egzamin; Laboratorium i Projekt – zaliczenie z oceną

## **K – Literatura przedmiotu**

#### **Literatura obowiązkowa:**

1. Jon Hoffman, Zostań mistrzem Arduino. Projekty dla początkujących i zaawansowanych, Helion 2021

2. Kimmo Karvinen, Tero Karvinen, Czujniki dla początkujących. Poznaj otaczający Cię świat za pomocą elektroniki, Arduino i Raspberry Pi, Helion 2015

# **Literatura zalecana / fakultatywna:**

1. Simon Monk, Elektronika z wykorzystaniem Arduino i Rapsberry Pi. Receptury, Helion 2018

2. https://forum.processing.org/two/discussion/14030/no-graph-with-data-from-arduino

3. http://www.jarzebski.pl/arduino/czujniki-i-sensory/3-osiowy-magnetometr-hmc5883l.html

#### **L – Obciążenie pracą studenta:**

![](_page_46_Picture_390.jpeg)

![](_page_46_Picture_391.jpeg)

![](_page_47_Picture_323.jpeg)

### **P R O G R A M P R Z E D M I O T U / M O D U Ł U**

![](_page_47_Picture_324.jpeg)

# **B – Formy dydaktyczne prowadzenia zajęć i liczba godzin w semestrze**

![](_page_47_Picture_325.jpeg)

#### **C - Wymagania wstępne**

Student przedmiotu wprowadzenie do sieci komputerowe posiada wiedzę, umiejętności i kompetencje społeczne, które nabył podczas realizacji przedmiotów: fizyka, analiza matematyczna, informatyka, sieci komputerowe.

# **D - Cele kształcenia**

![](_page_47_Picture_326.jpeg)

#### **E - Efekty uczenia się przedmiotowe i kierunkowe**

![](_page_47_Picture_327.jpeg)

![](_page_48_Picture_488.jpeg)

# **F - Treści programowe oraz liczba godzin na poszczególnych formach zajęć**

![](_page_48_Picture_489.jpeg)

![](_page_48_Picture_490.jpeg)

![](_page_49_Picture_487.jpeg)

![](_page_49_Picture_488.jpeg)

## **G – Metody oraz środki dydaktyczne wykorzystywane w ramach poszczególnych form zajęć**

![](_page_49_Picture_489.jpeg)

# **H - Metody oceniania osiągnięcia efektów uczenia się na poszczególnych formach zajęć**

![](_page_49_Picture_490.jpeg)

# **H-1 Metody weryfikacji osiągnięcia przedmiotowych efektów uczenia się (wstawić "x")**

![](_page_49_Picture_491.jpeg)

#### **I – Kryteria oceniania**

![](_page_49_Picture_492.jpeg)

![](_page_50_Picture_534.jpeg)

**J – Forma zaliczenia przedmiotu**

Wykład, Laboratorium – zaliczenie z oceną

## **K – Literatura przedmiotu**

# **Literatura obowiązkowa:**

1. Zieliński R. J., Satelitarne sieci teleinformatyczne. Wydawnictwo WNT, Warszawa 2016

2. Januszewski J., Systemy satelitarne GPS Galileo i inne. Wydawnictwo naukowe PWN, Warszawa 2010

# **Literatura zalecana / fakultatywna:**

1. Specht C., System GPS. Wydawnictwo Bernardinum, Pelplin 2007

2. Szóstka J., Fale i anteny. Wydawnictwa Komunikacji i Łączności WKŁ, Warszawa 2016

## **L – Obciążenie pracą studenta:**

![](_page_50_Picture_535.jpeg)

![](_page_50_Picture_536.jpeg)

![](_page_52_Picture_325.jpeg)

#### **P R O G R A M P R Z E D M I O T U / M O D U Ł U**

### **A - Informacje ogólne**

![](_page_52_Picture_326.jpeg)

# **B – Formy dydaktyczne prowadzenia zajęć i liczba godzin w semestrze**

![](_page_52_Picture_327.jpeg)

#### **C - Wymagania wstępne**

Umiejętność posługiwania się wierszem poleceń w systemie Windows i Unix (podstawowe operacje na plikach i katalogach). Znajomość podstawowych protokołów sieciowych. Umiejętność tworzenie kont użytkowników (grup użytkowników) w systemach lokalnych oraz nadawania im praw do zasobów.

#### **D - Cele kształcenia**

![](_page_52_Picture_328.jpeg)

## **E - Efekty uczenia się przedmiotowe i kierunkowe**

![](_page_52_Picture_329.jpeg)

![](_page_53_Picture_373.jpeg)

# **F - Treści programowe oraz liczba godzin na poszczególnych formach zajęć**

![](_page_53_Picture_374.jpeg)

![](_page_53_Picture_375.jpeg)

![](_page_54_Picture_441.jpeg)

# **G – Metody oraz środki dydaktyczne wykorzystywane w ramach poszczególnych form zajęć**

![](_page_54_Picture_442.jpeg)

# **H - Metody oceniania osiągnięcia efektów uczenia się na poszczególnych formach zajęć**

![](_page_54_Picture_443.jpeg)

# **H-1 Metody weryfikacji osiągnięcia przedmiotowych efektów uczenia się (wstawić "x")**

![](_page_55_Picture_548.jpeg)

#### **I – Kryteria oceniania**

![](_page_55_Picture_549.jpeg)

# **J – Forma zaliczenia przedmiotu**

Wykład – zaliczenia z oceną; Projekt – zaliczenie z oceną

#### **K – Literatura przedmiotu**

#### **Literatura obowiązkowa:**

- 1. Krzysztof Wolk, Biblia-windows-server-2012-podrecznik-administratora, Psychoskok 2012
- 2. Dennis Matotek, James Turnbull, Peter Lieverdink Linux profesjonalne administrowanie systemem, Helion 2017

# **Literatura zalecana / fakultatywna:**

1. Bezpieczeństwo i ochrona sieci, Helion, Chris Binnie.

2. Centrify Server Suite 2016, Administrator's Guide for Linux and UNIX, Centrify Corporation,

(ang.).https://docs.centrify.com/en/css/suite2016/centrify-unix

adminguide.pdf?\_ga=1.241012993.36962874.1485470201

3. Baza wiedzy firmy Microsoft: https://technet.microsoft.com/pl-pl/library/bb522659(v=sql.104).aspx

#### **L – Obciążenie pracą studenta:**

![](_page_56_Picture_141.jpeg)

![](_page_57_Picture_329.jpeg)

![](_page_57_Picture_330.jpeg)

![](_page_57_Picture_331.jpeg)

# **P R O G R A M P R Z E D M I O T U / M O D U Ł U**

# **A - Informacje ogólne**

![](_page_57_Picture_332.jpeg)

# **B – Formy dydaktyczne prowadzenia zajęć i liczba godzin w semestrze**

![](_page_57_Picture_333.jpeg)

# **C - Wymagania wstępne**

Inżynieria oprogramowania, Programowanie obiektowe

## **D - Cele kształcenia**

![](_page_57_Picture_334.jpeg)

# **E - Efekty uczenia się przedmiotowe i kierunkowe**

![](_page_57_Picture_335.jpeg)

![](_page_58_Picture_368.jpeg)

# **F - Treści programowe oraz liczba godzin na poszczególnych formach zajęć**

![](_page_58_Picture_369.jpeg)

![](_page_58_Picture_370.jpeg)

![](_page_59_Picture_536.jpeg)

![](_page_59_Picture_537.jpeg)

## **H - Metody oceniania osiągnięcia efektów uczenia się na poszczególnych formach zajęć**

![](_page_59_Picture_538.jpeg)

# **H-1 Metody weryfikacji osiągnięcia przedmiotowych efektów uczenia się (wstawić "x")**

![](_page_59_Picture_539.jpeg)

# **I – Kryteria oceniania**

![](_page_59_Picture_540.jpeg)

![](_page_60_Picture_459.jpeg)

## **J – Forma zaliczenia przedmiotu**

zaliczenie z oceną

# **K – Literatura przedmiotu**

# **Literatura obowiązkowa:**

1. Zieliński R. J., Satelitarne sieci teleinformatyczne. Wydawnictwo WNT, Warszawa 2016

2. Januszewski J., Systemy satelitarne GPS Galileo i inne. Wydawnictwo naukowe PWN, Warszawa 2010

**Literatura zalecana / fakultatywna:**

1. Specht C., System GPS. Wydawnictwo Bernardinum, Pelplin 2007

# 2. Szóstka J., Fale i anteny. Wydawnictwa Komunikacji i Łączności WKŁ, Warszawa 2016

# **L – Obciążenie pracą studenta:**

![](_page_61_Picture_128.jpeg)

![](_page_61_Picture_129.jpeg)